# Comparison Of Iterative Eigenvalue Solvers For Photonic Crystal Modeling

## Bachelor Assignment

Chairperson: Prof.Dr.Ir. J.J.W. van der Vegt Daily supervisor: Dr. M.A. Bochev External Member: Prof.Dr.Ir. A. de Boer

**Jelmer Gietema - s1065211 6/24/2014**

This report describes of the eigenvalue computation in photonic crystal modeling of common two and three dimensional structures. A comparison between a number of solvers, parameters, and preconditioners for this eigenproblem is made and discussed.

#### **Contents**

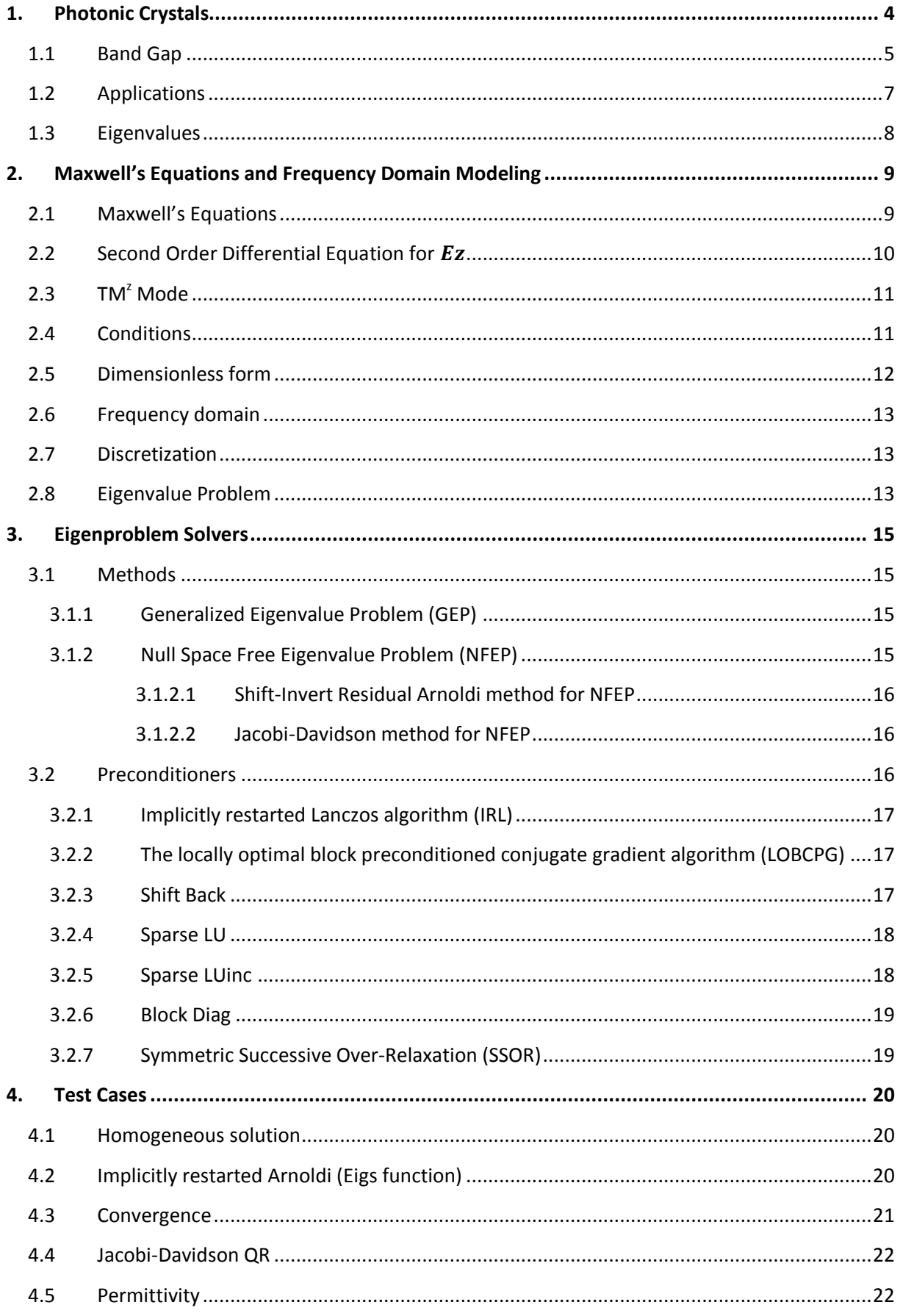

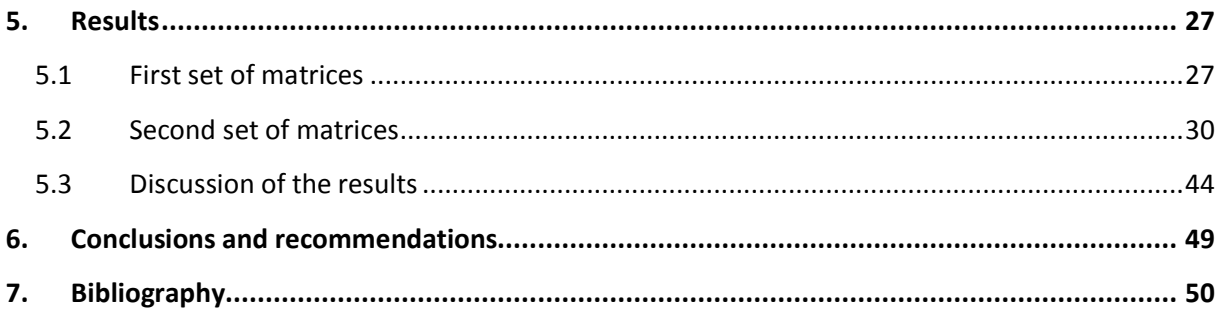

## <span id="page-3-0"></span>**1. Photonic Crystals**

Crystals are constructed by a periodic arrangement of identical structural units in space which occurs in nature for example at atoms or molecules, but also at larger scale. The pattern with which the atoms, molecules or elements are repeated in space is the crystal lattice [1]. A Photonic Crystal (PC) has a surprising structure whit such a repeated construction of different layers. At a PC these layers differ in dielectric permittivity, i.e. in the ability to store electrical energy in an electric field. Due to differences in energy storage the refraction indices of the layers are influenced, by this each layer can have a different refraction index [2]. Also the geometry of the lattice dictates the conduction properties of the crystal. PCs can be formed in different dimensions, whereas the simplest form is the one dimensional (1D) form. This 1D PC consists of alternating layers of material with different dielectric constants; this is called a multilayer film. A more complex system is the two dimensional (2D) form. This crystal is periodic along two axes and homogeneous along the third axis. The most complex system is the three dimensional (3D) form. An overview of these three different types of PCS is given in figure one [1].

The length scale, for every direction, in which the variation takes place, determines the spectral range of functioning of the PC, and the wavelength at which the effects are felt. PCs working in the optical range of the electromagnetic (EM) spectrum will present a modulation of the dielectric function with a period of order of one micrometer. These structures present iridescences as a result of diffraction. This occurs also in nature, e.g. in a wing of a butterfly [3]. Depending on the shapes and permittivities of the dielectric materials, PCs produce so called band gaps for various frequency regions. PCs with specific band structures are of practical interest and have been extensively studied over the past few decades [1,2].

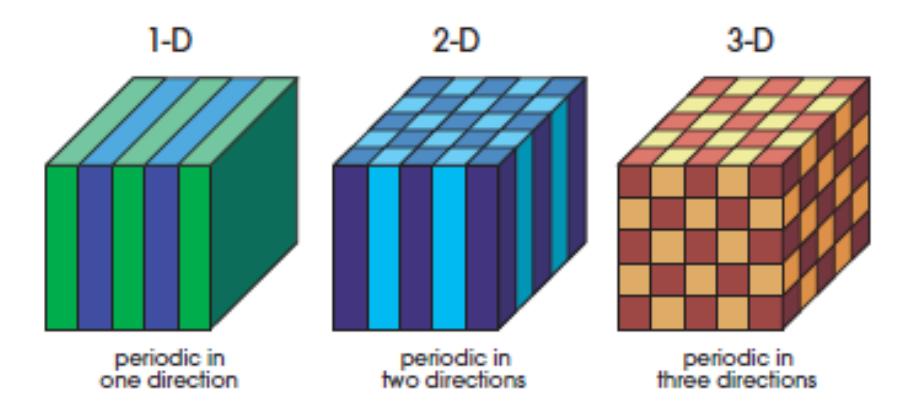

Figure 1: Examples of the three different dimensional Photonic Crystals. The different colors indicate the materials with different dielectric constants [1]

### <span id="page-4-0"></span>**1.1 Band Gap**

Photonic band gaps occur in the plane of periodicity, for the 1D structure this is in the x direction, for the 2D structure this is in the x-, and y direction, and for the 3D structure in x-, y-, and z direction [1]. A band gap, also called an energy gap, can be seen as a range in a solid where no electron states can exist, i.e. the propagation of electromagnetic waves is prohibited for all wave vectors. Due to this gap the wave equation will have different energy levels. The higher frequency modes store their energy in the lower permittivity layers, whereas the lower frequency modes store their energy in the layers with higher permittivity value [1]. The band gap occurs due to the differences in permittivity of the layers. The difference between those layers, i.e. the size of the gap, depends on the dielectric contrast. How bigger the contrast, the wider the gap. Band gaps in the energy band structure of the crystal means that electrons are forbidden to propagate with certain energies in certain directions, i.e. no radiation is expected from the dipole [3]. By use of this, one can steer the wave at certain frequencies. If the lattice potential is strong enough, the gap can extend to cover all possible propagation directions, resulting in a complete band gap. This means no electrons are allowed to move at this state, and incident light is reflected [1].

The bands above and below the gap can be distinguished by where the energy of their mode is concentrated. The low permittivity layers are for example air regions, which are above the band gap, and the high permittivity layers are the dielectric regions, which are below the band gap [1]. An overview can be found in figure 2.

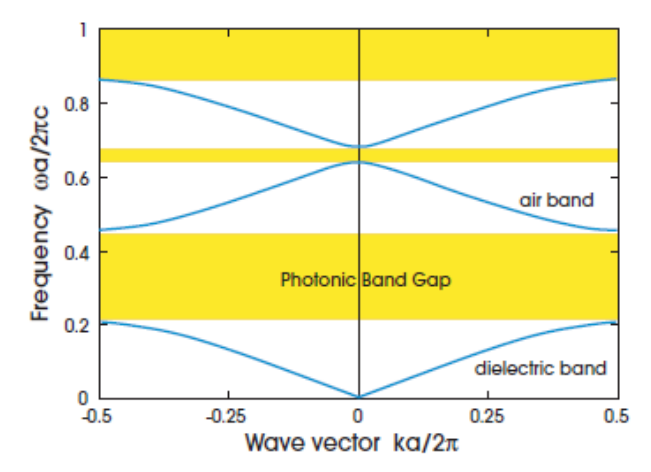

Figure 2: Photonic Band structure of a multilayer film (1D). The width of the  $\varepsilon = 13$  layer is 0.3, and the width of the  $\varepsilon = 1$  layer is 0.8a. [1]

Band gaps occur in every dimension; for an example we take a 2D structure of a PC. We can see by figure 3 how this is built up, i.e. the material is a square lattice of dielectric columns. These columns are made from a different dielectric material, or are just empty columns, i.e. filled with air [1].

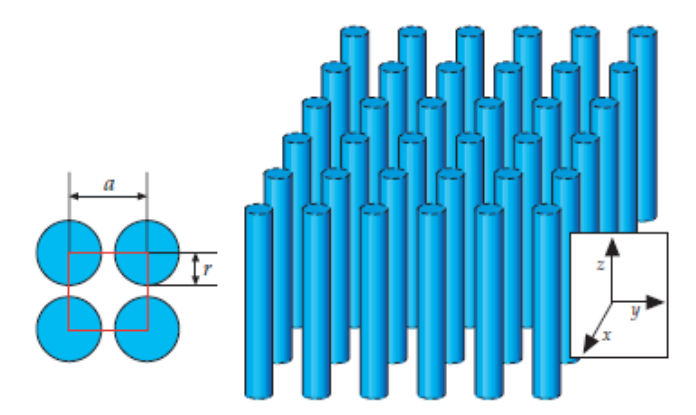

Figure 3: The two dimensional structure of a Photonic Crystal [1]

For a PC of the 2D form a photonic band gap can occur in the xy plane. Such a 2D PC can prevent light from propagating in any direction within the plane. Due to the system being homogeneous in the z direction, the system has modes which must be oscillatory in this direction, with no restrictions on the wave vector. Any modes that propagate strictly parallel to the xy plane are invariant under reflections through the xy plane. The mirror symmetry allows us to classify the modes by separating them into two distinct polarizations, transverse electric (TE) and transverse magnetic (TM). Both can have different band structures [1].

PC structures can be built in different ways, how they are built depends on the purpose of the structure. One can add certain defects in this structure to trap modes or steer light. The simplest defect is a point defect, by this a single or multiple column(s) need(s) to be removed or replaced by a different dielectric material. Hereby we create a single localized mode or a set of closely spaced modes that have frequencies within the gap. The mirror symmetry is still intact. This defect may cause a peak into the crystal's density of states (DOS), i.e. a peak in number of available states in the system, within the photonic band gap [1]. If so, the defect-induced state must be evanescent. The mode cannot penetrate into the rest of the crystal, since it has a frequency in the band gap. By removing a rod from the lattice structure we create a cavity that is effectively surrounded by reflecting walls. If the cavity has the proper size to support a mode in the band gap, then light cannot escape, and we can pin the mode to the defect. By point defects we can trap light [1]. A 2D PC with a cavity in its center can become a fiber when stretched in the third dimension. Photons localize in the core and can only propagate in the axial direction. Such fibers rely on existence of a 2D PC held by cladding rather than on total internal reflection, for that reason these fibers actually do not need a material core and can guide light through an air pipe, which makes them suitable for high power transmission: no undesirable nonlinear effects will be felt, i.e. the system will be optical intensity independent [4]. On the other hand, if the core is made of a material properly doped with, for instance, a nonlinear material they can be made to amplify the signal, compress pulses, etc [3]. Instead of removing or replacing single rods one can also replace a whole row of rods, and thus expand the photonic band gap. By this we can guide light from one location to another. With this the mode's behavior is not only a function of frequency, but also a function of the wave vector in the y direction [5].

## <span id="page-6-0"></span>**1.2 Applications**

The function of the band gap in PCs can be used in many applications. Applications of PCs can be divided according to their principle of functioning. Some rely on the existence or non-existence of a complete gap, other rely on the peculiar properties of the bands and their dispersion. Applications that rely on a gap make use of the suppressed DOS, e.g. solar cells. If absorption can be neglected (thin structures) such an unusually large band gap can be used to recycle infrared blackbody radiation into the visible spectrum. By this energy is not wasted in heat generation, but channeled by a thermal equilibrium into useful emission at the edge of the band gap [3].

Spontaneous emission is not inherent to an emitter, but rather depends on its electromagnetic environment. In a microcavity, the spontaneous emission rate can be greatly enhanced compared with that in free space. This so-called Purcell effect can dramatically increase laser modulation speeds [6]. A laser is a device that generates an intense beam of coherent monochromatic light (or other electromagnetic radiation) by stimulated emission of photons from excited atoms or molecules. Spontaneous emission is the main foe to gain excited atoms as it happens isotropically and cannot be prevented by cavities. Cavities with a 3D complete gap present advantages in the sense that a single channel may be allowed for emission blocking other directions at the same time. Cavities in 2D systems are expected to present quality factors as high as tens of thousands and have already been realized with several thousands. Nowadays, research groups like LPNO and COPS are studying on the effects of photonic crystals on lasers to maintain the steady development to even faster and smaller devices, like mobile phones [3].

Also by propagation being normal to the equi-energy surfaces, i.e. the kinetic energy is the same for each degree of freedom in this system in thermal equilibrium, slight changes in wave vectors cause a strong bending of the beam. Similarly, if bending changes sign, ample changes in wave vector produce negligible changes in propagation direction. Additional control can be gained with a sound choice of bands; thus using electron-like bands yields a positive effective refractive index whereas the use of hole-like bands allows for a negative effective refractive index. A very slight change in energy resulting in a strong change of shape of the equi-energy surface can be applied to the design of a superprism. In figure 4 one can see the difference between a PC and a conventional crystal [3,7,8].

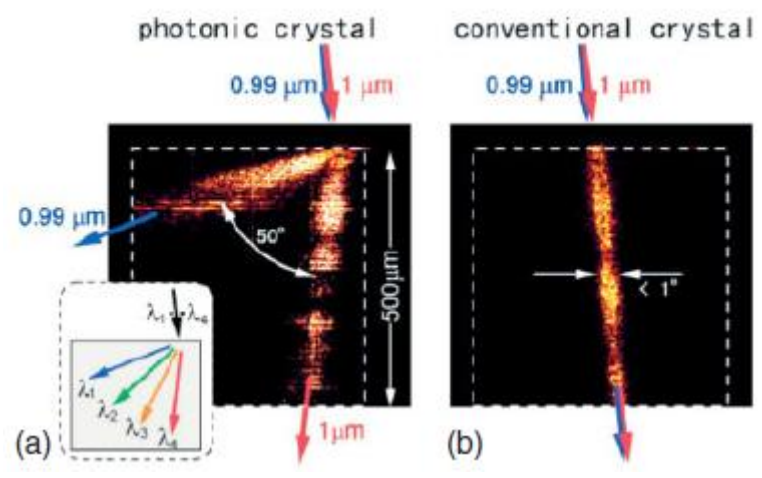

Figure 4: PC can create a strong chromatic separation (a) in comparison with almost no separation at a conventional crystal (b). This separation effect is called a superprism effect [3]

Another important application is slowing light down for example by use of chips and computers. This can already be done with a 2D PC structure with a point defect. Such a channel guide can easily present a region of frequencies in which guided waves have very low group velocities. The dispersion curves of the guided modes within the photonic band gap can be modified by altering the properties of the PC [9].

## <span id="page-7-0"></span>**1.3 Eigenvalues**

The eigenvalues can tell us a lot about the whole system. They describe the linear transformations. The eigenvectors can be seen as the axes along which a linear transformation acts simply by stretching/compressing and/or flipping; eigenvalues give you the factors by which this compression occurs. By having more eigenvalues one knows more about the directions along the transformations occur and thus can understand more easily how the linear transformation acts. In fact, one tries to simplify the problem by use of eigenvalues and in that way has to solve an easier problem, with for instance fewer variables.

The eigenvalues describe the system's behavior. These eigenvalues can be linked to eigenmodes, also called eigenvectors. These eigenmodes are linear operators which replace the matrix multiplication and map vectors to vectors. In the case of PCs every eigenvalue has its own eigenmode and such an eigenmode describes where there is propagation and where not in terms of frequency bands. As a natural result from the solution strategy the dispersion relation, linking wave number to frequency, is obtained. By doing so, one can thus obtain the frequencies for the band gaps. As described, these frequency bands have to be known for the use of the applications [1,10].

## <span id="page-8-0"></span>**2. Maxwell's Equations and Frequency Domain Modeling**

To find the frequency bounds without use of matrix multiplications we use eigenvalues. These eigenvalues can be derived from the Maxwell Equations. These four equations describe how magnetic and electric fields are generated and altered by each other and by charges and currents. By this we can describe the electromagnetic states of the PCs.

#### <span id="page-8-1"></span>**2.1 Maxwell's Equations**

The Maxwell equations are, at the length scales of photonic crystals, for macroscopic view practically exact. The equations in three dimensions and with source currents are stated as

$$
\nabla \cdot \mathbf{B}(\mathbf{r}, t) = 0
$$
  

$$
\nabla \cdot \mathbf{D}(\mathbf{r}, t) = \rho
$$
  

$$
\frac{\partial \mathbf{B}(\mathbf{r}, t)}{\partial t} = -\nabla \times \mathbf{E}(\mathbf{r}, t) - \mathbf{M}'(\mathbf{r}, t)
$$
  

$$
\frac{\partial \mathbf{D}(\mathbf{r}, t)}{\partial t} = \nabla \times \mathbf{H}(\mathbf{r}, t) - \mathbf{J}'(\mathbf{r}, t)
$$

Here  $\bm{r}$  is the vector that denotes the position and  $t$  denotes the time.  $\bm{I}'$  is the electric current density and  $M'$  is the nonphysical magnetic current density.  $E$ , and  $H$  are the electric and magnetic field respectively and  $\bm{B}$ , and  $\bm{D}$  are the magnetic induction field and the electric displacement current.

By use of [1] we apply the constitutive relationships

$$
D(r,t) = \varepsilon_0 \varepsilon_r(r) E(r,t)
$$
  

$$
B(r,t) = \mu_0 \mu_r(r) H(r,t)
$$

Here  $\varepsilon_r$  is the relative permittivity and  $\varepsilon_0$  is the vacuum permittivity.  $\mu_r$  is the relative permeability and  $\mu_0$  is the vacuum permeability.

The electric current density consists of two components: the electric losses are of the form  $\sigma E$  and a independent source term given by  $J$ . Also for the magnetic losses we have two components: the magnetic losses  $\sigma_m H$  and the independent source M.

$$
J'(r,t) = \sigma(r)E(r,t) + J(r,t)
$$
  

$$
M'(r,t) = \sigma_m(r)H(r,t) + M(r,t)
$$

If we implement these functions in the stated Maxwell Equations we get

$$
\nabla \cdot \mu_0 \mu_r(\mathbf{r}) H(\mathbf{r}, t) = 0
$$
  

$$
\nabla \cdot \varepsilon_0 \varepsilon_r(\mathbf{r}) E(\mathbf{r}, t) = \rho
$$
  

$$
\mu_0 \mu_r(\mathbf{r}) \frac{\partial H(\mathbf{r}, t)}{\partial t} = -\nabla \times E(\mathbf{r}, t) - \sigma_m(\mathbf{r}) H(\mathbf{r}, t) - M(\mathbf{r}, t)
$$
  

$$
\varepsilon_0 \varepsilon_r(\mathbf{r}) \frac{\partial E(\mathbf{r}, t)}{\partial t} = \nabla \times H(\mathbf{r}, t) - \sigma(\mathbf{r}) E(\mathbf{r}, t) - J(\mathbf{r}, t)
$$

#### <span id="page-9-0"></span>**2.2 Second Order Differential Equation for**

By use of the above four given equations of Maxwell we are able to derive one equation for  $E$ , this will later on be derived for strictly the z direction.

$$
\mu_0 \mu_r(\mathbf{r}) \frac{\partial H(\mathbf{r}, t)}{\partial t} = -\nabla \times E(\mathbf{r}, t) - \sigma_m(\mathbf{r}) H(\mathbf{r}, t) - M(\mathbf{r}, t)
$$
  

$$
\nabla \times E(\mathbf{r}, t) = -\mu_0 \mu_r(\mathbf{r}) \frac{\partial H(\mathbf{r}, t)}{\partial t} - \sigma_m(\mathbf{r}) H(\mathbf{r}, t) - M(\mathbf{r}, t)
$$
  

$$
\nabla \times (\nabla \times E(\mathbf{r}, t)) = -\mu_0 \mu_r(\mathbf{r}) \frac{\partial (\nabla \times H(\mathbf{r}, t))}{\partial t} - \sigma_m(\mathbf{r}) \nabla \times H(\mathbf{r}, t) - \nabla \times M(\mathbf{r}, t)
$$

By this we have a function for E, we also know what  $\nabla \times H$  is equal to

$$
\varepsilon_0 \varepsilon_r(r) \frac{\partial E(r,t)}{\partial t} = \nabla \times H(r,t) - \sigma(r)E(r,t) - J(r,t)
$$
  

$$
\nabla \times H(r,t) = \varepsilon_0 \varepsilon_r(r) \frac{\partial E(r,t)}{\partial t} + \sigma(r)E(r,t) + J(r,t)
$$

If we fill this into the equation we obtain one second order equation for  $E$ .

$$
\nabla \times (\nabla \times \boldsymbol{E}(\boldsymbol{r},t))
$$
\n
$$
= -\mu_0 \mu_r(\boldsymbol{r}) \frac{\partial \left(\varepsilon_0 \varepsilon_r(\boldsymbol{r}) \frac{\partial \boldsymbol{E}(\boldsymbol{r},t)}{\partial t} + \sigma(\boldsymbol{r}) \boldsymbol{E}(\boldsymbol{r},t) + \boldsymbol{J}(\boldsymbol{r},t)\right)}{\partial t}
$$
\n
$$
- \sigma_m(\boldsymbol{r}) (\varepsilon_0 \varepsilon_r(\boldsymbol{r}) \frac{\partial \boldsymbol{E}(\boldsymbol{r},t)}{\partial t} + \sigma(\boldsymbol{r}) \boldsymbol{E}(\boldsymbol{r},t) + \boldsymbol{J}(\boldsymbol{r},t)) - \nabla \times \boldsymbol{M}(\boldsymbol{r},t)
$$
\n
$$
\nabla \times (\nabla \times \boldsymbol{E}(\boldsymbol{r},t))
$$
\n
$$
= -\mu_0 \mu_r(\boldsymbol{r}) \frac{\varepsilon_0 \varepsilon_r(\boldsymbol{r}) \partial^2 \boldsymbol{E}(\boldsymbol{r},t)}{\partial t^2} - \mu_0 \mu_r(\boldsymbol{r}) \sigma(\boldsymbol{r}) \frac{\partial \boldsymbol{E}(\boldsymbol{r},t)}{\partial t} - \mu_0 \mu_r(\boldsymbol{r}) \frac{\partial \boldsymbol{J}(\boldsymbol{r},t)}{\partial t}
$$
\n
$$
- \sigma_m(\boldsymbol{r}) \varepsilon_0 \varepsilon_r(\boldsymbol{r}) \frac{\partial \boldsymbol{E}(\boldsymbol{r},t)}{\partial t} - \sigma_m(\boldsymbol{r}) \sigma(\boldsymbol{r}) \boldsymbol{E}(\boldsymbol{r},t) - \sigma_m(\boldsymbol{r}) \boldsymbol{J}(\boldsymbol{r},t) - \nabla \times \boldsymbol{M}(\boldsymbol{r},t)
$$

$$
\nabla \times (\nabla \times \mathbf{E}(\mathbf{r},t)) + \mu_0 \mu_r(\mathbf{r}) \varepsilon_0 \varepsilon_r(\mathbf{r}) \frac{\partial^2 \mathbf{E}(\mathbf{r},t)}{\partial t^2} \n= -\mu_0 \mu_r(\mathbf{r}) \sigma(\mathbf{r}) \frac{\partial \mathbf{E}(\mathbf{r},t)}{\partial t} - \mu_0 \mu_r(\mathbf{r}) \frac{\partial \mathbf{J}(\mathbf{r},t)}{\partial t} - \sigma_m(\mathbf{r}) \varepsilon_0 \varepsilon_r(\mathbf{r}) \frac{\partial \mathbf{E}(\mathbf{r},t)}{\partial t} \n- \sigma_m(\mathbf{r}) \sigma(\mathbf{r}) \mathbf{E}(\mathbf{r},t) - \sigma_m(\mathbf{r}) \mathbf{J}(\mathbf{r},t) - \nabla \times \mathbf{M}(\mathbf{r},t)
$$

In this situation we have the magnetic and electric current source, present in the right hand side. By this we have derived the equation for  $E$  in 3D, but we need it to know for the z direction. This leads to

$$
\nabla \times (\nabla \times \mathbf{E}_{z}(\mathbf{r},t)) + \mu_{0}\mu_{r}(\mathbf{r})\varepsilon_{0}\varepsilon_{r}(\mathbf{r}) \frac{\partial^{2}\mathbf{E}_{z}(\mathbf{r},t)}{\partial t^{2}} \n= -\mu_{0}\mu_{r}(\mathbf{r})\sigma(\mathbf{r}) \frac{\partial \mathbf{E}_{z}(\mathbf{r},t)}{\partial t} - \mu_{0}\mu_{r}(\mathbf{r}) \frac{\partial J_{z}(\mathbf{r},t)}{\partial t} - \sigma_{m}(\mathbf{r})\varepsilon_{0}\varepsilon_{r}(\mathbf{r}) \frac{\partial \mathbf{E}_{z}(\mathbf{r},t)}{\partial t} \n- \sigma_{m}(\mathbf{r})\sigma(\mathbf{r})\mathbf{E}_{z}(\mathbf{r},t) - \sigma_{m}(\mathbf{r})J_{z}(\mathbf{r},t) - \nabla \times \mathbf{M}_{z}(\mathbf{r},t)
$$

By the definition of the curl of a vector we can write the last term as follows

$$
\nabla \times M_{z}(r,t) = \frac{\partial M_{y}(r,t)}{\partial x} - \frac{\partial M_{x}(r,t)}{\partial y}
$$

This results in

$$
\nabla \times (\nabla \times \mathbf{E}(\mathbf{r},t)) + \mu_0 \mu_r(\mathbf{r}) \varepsilon_0 \varepsilon_r(\mathbf{r}) \frac{\partial^2 \mathbf{E}_z(\mathbf{r},t)}{\partial t^2} \n= -\mu_0 \mu_r(\mathbf{r}) \sigma(\mathbf{r}) \frac{\partial \mathbf{E}_z(\mathbf{r},t)}{\partial t} - \mu_0 \mu_r(\mathbf{r}) \frac{\partial \mathbf{J}_z(\mathbf{r},t)}{\partial t} - \sigma_m(\mathbf{r}) \varepsilon_0 \varepsilon_r(\mathbf{r}) \frac{\partial \mathbf{E}_z(\mathbf{r},t)}{\partial t} \n- \sigma_m(\mathbf{r}) \sigma(\mathbf{r}) \mathbf{E}_z(\mathbf{r},t) - \sigma_m(\mathbf{r}) \mathbf{J}_z(\mathbf{r},t) - \frac{\partial \mathbf{M}_y(\mathbf{r},t)}{\partial x} + \frac{\partial \mathbf{M}_x(\mathbf{r},t)}{\partial y}
$$

$$
\nabla \times (\nabla \times \mathbf{E}(\mathbf{r}, t)) + \mu_0 \mu_r(\mathbf{r}) \varepsilon_0 \varepsilon_r(\mathbf{r}) \frac{\partial^2 \mathbf{E}_z(\mathbf{r}, t)}{\partial t^2} \n= -\mu_0 \mu_r(\mathbf{r}) \sigma(\mathbf{r}) \frac{\partial \mathbf{E}_z(\mathbf{r}, t)}{\partial t} - \mu_0 \mu_r(\mathbf{r}) \frac{\partial \mathbf{J}_z(\mathbf{r}, t)}{\partial t} - \sigma_m(\mathbf{r}) \varepsilon_0 \varepsilon_r(\mathbf{r}) \frac{\partial \mathbf{E}_z(\mathbf{r}, t)}{\partial t} \n- \sigma_m(\mathbf{r}) \sigma(\mathbf{r}) \mathbf{E}_z(\mathbf{r}, t) - \sigma_m(\mathbf{r}) \mathbf{J}_z(\mathbf{r}, t) - \frac{\partial \mathbf{M}_y(\mathbf{r}, t)}{\partial x} + \frac{\partial \mathbf{M}_x(\mathbf{r}, t)}{\partial y}
$$

#### <span id="page-10-0"></span>**2.3 TM<sup>z</sup> Mode**

TM<sup>2</sup> stands for the transverse magnetic mode in the z direction. This indicates that the magnetic field is perpendicular to the z axis.

By use of [11] we can state the following relations

$$
\frac{\partial H_x(x, y, t)}{\partial t} = \frac{1}{\mu_0 \mu_r(x, y)} \left( \frac{-\partial E_z(x, y, t)}{\partial y} - M_x(x, y, t) - \sigma_m(x, y) H_x(x, y, t) \right)
$$

$$
\frac{\partial H_y(x, y, t)}{\partial t} = \frac{1}{\mu_0 \mu_r(x, y)} \left( \frac{\partial E_z(x, y, t)}{\partial x} - M_y(x, y, t) - \sigma_m(x, y) H_y(x, y, t) \right)
$$

$$
\frac{\partial E_z(x, y, t)}{\partial t} = \frac{1}{\varepsilon_0 \varepsilon_r(x, y)} \left( \frac{\partial H_y(x, y, t)}{\partial x} - \frac{\partial H_x(x, y, t)}{\partial y} - J_z(x, y, t) - \sigma(x, y) E_z(x, y, t) \right)
$$

For a check if the function in the previous chapter is right we use the functions given above. We derive this in the same way as we derived the function for 3D. After the calculations are done we got the same function, thus this is correct.

#### <span id="page-10-1"></span>**2.4 Conditions**

We now have a formula with a lot of variables, where some of them are equal to zero or set to zero, this all due to the artificial absorbing boundary conditions, the periodic conditions, and the Dirichlet condition. By this we have

$$
\sigma_m(\mathbf{r}) = 0
$$

$$
\sigma(\mathbf{r}) = 0
$$

$$
\mu_r(\mathbf{r}) = 1
$$

$$
J_z(\mathbf{r}, t) = 0
$$

$$
M_y(\mathbf{r}, t) = 0
$$

$$
M_x(\mathbf{r}, t) = 0
$$

Filling out these conditions results in the next equation

$$
\nabla \times (\nabla \times \boldsymbol{E}(\boldsymbol{r},t)) + \mu_0 \varepsilon_0 \varepsilon_r(\boldsymbol{r}) \frac{\partial^2 \boldsymbol{E}_z(\boldsymbol{r},t)}{\partial t^2} = 0
$$

The equation above could be derived in two ways. At first we could have used the 2D TM $^2$  mode, i.e.  $r \to (x, y)$  and after this the derivation of the second order equation for  $E_z$ . Or we could have first derived this second order equation for  $E_z$  and then go to 2D, i.e.  $r \rightarrow (x, y)$ .

#### <span id="page-11-0"></span>**2.5 Dimensionless form**

For practical use we transform the equations, given with their real physical units, to scales of electric and magnetic field in such a way that the difference in magnitude is eliminated and all variables are rendered dimensionless.

First we introduce two scalar parameters: the typical length L in meters and the typical magnetic strength  $H_0$ in  $\frac{A}{m}$ . Thereby we use that  $Z_0$  equals  $\sqrt{\frac{\mu}{\varepsilon}}$  $\frac{\mu_0}{\varepsilon_0}$ , which is the impedance of vacuum, and we use  $c_0$  as the speed of light in a vacuum equally to  $\frac{1}{z_0}$ .

From now on we will denote all variables with SI units with a subscript 's' and the resulting dimensionless variables without a subscript. Implementing the subscript

$$
\nabla \times (\nabla \times \mathbf{E}_{\mathbf{zs}}(\mathbf{r}_s, t_s)) + \mu_0 \varepsilon_0 \varepsilon_{rs}(\mathbf{r}_s) \frac{\partial^2 \mathbf{E}_{\mathbf{zs}}(\mathbf{r}_s, t_s)}{\partial t^2} = 0
$$

We will transform our variables with the following transformations as defined above. By use of [11] we can state

$$
x = \frac{1}{L}x_s \qquad y = \frac{1}{L}y_s \qquad t = \frac{c_0}{L}t_s
$$

$$
\mu_r(\mathbf{r}) = \mu_{rs}(\mathbf{r}_s)
$$

$$
\mathbf{E}_z(\mathbf{r}, t) = \frac{1}{H_0 Z_0} \mathbf{E}_{zs}(\mathbf{r}_s, t_s)
$$

Once implemented, and with use of the relation between  $Z_0$ ,  $\mu_0$ ,  $\varepsilon_0$  and  $c_0$  this will result in

$$
\nabla \times (\nabla \times \mathbf{E}_{zs}(\mathbf{r}_s, t_s)) + \varepsilon_r(\mathbf{r}) \frac{\partial^2 \mathbf{E}_z(\mathbf{r}, t)}{\partial t^2} = 0
$$

$$
\frac{1}{\varepsilon_r(\mathbf{r})} (\nabla \times (\nabla \times \mathbf{E}_{zs}(\mathbf{r}_s, t_s))) + \frac{\partial^2 \mathbf{E}_z(\mathbf{r}, t)}{\partial t^2} = 0
$$

For a frequency  $\omega_s$  in SI units we get the following relation

$$
\omega_s = \frac{2\pi}{T_s} = \frac{2\pi c_0}{TL} = \omega \frac{c_0}{L}
$$

### <span id="page-12-0"></span>**2.6 Frequency domain**

We suppose  $\boldsymbol{E}_{\boldsymbol{z} }$  is of the form

$$
E_{z}(r,t) = E_{z}(r,t)\sin{(\omega t)}
$$

This can be stated due to  $E_z$  being a wave, i.e. this is in the most cases true and thus a reliable assumption. If we implement this in the derived equation we finally end up with

$$
\frac{1}{\varepsilon_r} \nabla \times (\nabla \times \boldsymbol{E}_z(\boldsymbol{r}, t)) = \omega^2 \boldsymbol{E}_z(\boldsymbol{r}, t)
$$

#### <span id="page-12-1"></span>**2.7 Discretization**

We need to derive this function by use of Matlab; therefore we need to discretizise the function. This is done by dividing the length of x in k pieces which are evenly distributed, the same yields for y which is divided in j pieces. Thus we have:

$$
x = \Delta x \cdot k
$$

$$
y = \Delta y \cdot j
$$

If we fill this out for the electric field we get

$$
E_z(r,t) = E_z(x, y, t) = E_z(\Delta x \cdot k, \Delta y \cdot j, t) = E_{ki}
$$

The equation is a second order differential equation to both x- and y directions. This can be calculated by use of the Finite Difference method. Here one makes use of nodes; one calculates the certain value at every node and this will finally end up in the total equation. By use of [19, pp 62-65] we can derive the following equations for the derivatives of  $E_{kj}$ . By this in combination with the discretization we can write

$$
\frac{1}{\varepsilon_r} \nabla \times (\nabla \times \boldsymbol{E}_z(\boldsymbol{r}, t)) = \omega^2 \boldsymbol{E}_z(\boldsymbol{r}, t)
$$

as

$$
\frac{1}{\varepsilon_r} \left( \frac{E_{k-1,j} - 2E_{k,j} + E_{k+1,j}}{h_x^2} + \frac{E_{k,j-1} - 2E_{k,j} + E_{k,j+1}}{h_y^2} \right) = \omega^2 E_{k,j}
$$

Any terms that refer to nodes on the boundary are set to zero, due to PEC boundary conditions.

### <span id="page-12-2"></span>**2.8 Eigenvalue Problem**

The equation stated above can be written as the generalized eigenvalue problem (GEP).

$$
AE_{ki} = \lambda BE_{ki}
$$

with

$$
A = \frac{1}{\varepsilon_r} (\nabla \times (\nabla \times))
$$

#### $\lambda B = \omega^2$

Here  $\lambda$  is the so called eigenvalue for this system and  $E_{ki}$  is the so called eigenvector. The eigenvector is in this case the electric magnetic field in the z direction. The  $A$  matrix is the double curl operator and it is Hermitian and positive semi-definite.  $B$  is a positive and diagonal matrix. The matrix  $B$  influences the spectrum of the GEP and thus the band structure of the corresponding PC [2]. The matrices are influenced by the dielectric materials in the PCs, which influences the band gap. Thereby the band gap is of very importance for the PC and its applications as stated before.

The difficulty of solving this equation depends on the structure of the PC. The  $A$  matrix is a double curl operator which in simple cubic conditions is considered easier to solve due to they are mutually independent due to the pair wise orthogonal simple cubic lattice vectors. By this standard Fast Fourier Transform (FFT) can be applied to solve the corresponding eigenvalue problems. Eigenvectors associated with the FCC lattice are mutually dependent, due to the pair wise non-orthogonal FCC lattice vectors. Here standard FFT techniques cannot be applied to these periodic coupling eigenvectors [13]. Another issue is the null space in the  $A$  matrix. Because the dimension of the null space of  $A$  is about one third of the dimension of  $A$ , it is hard to find the smallest positive eigenvalues that are of interest.

## <span id="page-14-0"></span>**3. Eigenproblem Solvers**

### <span id="page-14-1"></span>**3.1 Methods**

#### <span id="page-14-2"></span>**3.1.1 Generalized Eigenvalue Problem (GEP)**

The GEP can be solved by use of different methods, i.e. different solvers. One such a method is solving the problem in the direct way. This can be done by the Eigs function of Matlab. Eigs uses the Arnoldi or the Lanczos basis to solve the Krylov space of the problem

$$
(A - \sigma B)x = y.
$$

The Krylov basis is defined in [14,15]. For our problem the overall function, used for Eigs in Matlab is

 $\gg$  Eigenvalues = eigs(A,B,6,50,opts);

The parameters are discussed later on.

Another method is to solve this problem by use of an iterative solver, such as the Jacobi-Davidson (JD) solver. By use of an iterative solver one can use a preconditioner to improve the performance of the solver, if chosen right. The JD can also be used without preconditioner to solve the problem

$$
(I - uu^*)B^{-1}(A - \sigma B)(I - uu^*)x = y.
$$

Where

$$
(I - uu^*)
$$

is called the projection. Sigma can vary a little. For our problem the overall function used for JD in Matlab is

>> [V,D,flag] = jdqr('matvec\_BinvA',N,K,sigma,param\_jdqr);

The parameters are discussed later on.

#### <span id="page-14-3"></span>**3.1.2 Null Space Free Eigenvalue Problem (NFEP)**

The matrices in our problem consist of lots of zero's. If we need to get rid of this issue of the null space one can transform the GEP into a NFEP. By this the hard problem of finding the smallest positive eigenvalues that are of interest is tackled. After some calculations the GEP will results in

$$
A_r\mathbf{u}=\lambda\mathbf{u}
$$

where

$$
A_r = \Lambda_r^{\frac{1}{2}} Q_r^* B^{-1} Q_r \Lambda_r^{\frac{1}{2}}
$$

$$
\mathbf{u} = \Lambda_r^{-\frac{1}{2}} Q_r^* B \mathbf{v}
$$

$$
\Lambda_q = \Lambda_x^* \Lambda_x + \Lambda_y^* \Lambda_y + \Lambda_z^* \Lambda_z
$$

$$
Q_r = (I_3 \otimes T)\Lambda
$$
 and  $\Lambda_r = diag(\Lambda_q, \Lambda_q)$ 

Here  $A_r$  is the coefficient matrix. B is the diagonal matrix containing the elements of material dependent dielectric constants,  $\Lambda_r$  is a positive diagonal matrix, and  $Q_r$  is an orthogonal basis.  $A, A_x, A_y$ , and  $A_z$  are the diagonal matrices,  $I_3$  corresponds to the regular finite difference, and T is a unitary matrix. More detail on this transformation can be found in [4].

The approach of transforming GEP to NFEP is designed for finite difference discretizations. Which is not the case for our problem.

#### <span id="page-15-0"></span>**3.1.2.1 Shift-Invert Residual Arnoldi method for NFEP**

The Shift-Invert Residual Arnoldi method (SIRA) solves the standard eigenvalue problem. This method is equivalent to the Arnoldi method in exact arithmetic. By this the Residual Arnoldi gets extended to solve the eigenvalue problem. To compute the basis vector at each iteration of the SIRA, the method needs to solve

$$
(A - \sigma I)u = r
$$

for the residual vector  $r = Ay - \theta y$ . Due to properties of the SIRA the eigenvalue deflation is embedded. Also there is no need to perform shift in the SIRA, thus  $\sigma$  can be set equal to zero, due to the use of conjugate gradient method for solving the problem. If this was not used and thus  $\sigma$  was not set to zero, the equation above may be indefinite for some positive  $\sigma'$ s. The resulting linear system is well-conditioned [13].

#### <span id="page-15-1"></span>**3.1.2.2 Jacobi-Davidson method for NFEP**

The JD also has good properties in embedded eigenvalue deflation and the initialization scheme. The equation used for the JD can be written as

$$
(I - uu^*)(A - \theta I)(I - uu^*)t = -r
$$

This equation is solved approximately by an iteration solver. Due to it being hard to find an efficient preconditioner for the correction which is needed for the equation in the JD, it is harder to solve the JD in comparison with the SIRA. Therefore we can rewrite the equation given by [13].

$$
(A_r - \theta_1 I)t_k = u_k
$$

#### <span id="page-15-2"></span>**3.2 Preconditioners**

The preconditioners help to solve the correction problem of the JDQR and Arnoldi, if used as iterative solver, by transforming the problem to

$$
M^{-1}(A - \sigma I)x = M^{-1}y
$$

where M is derived in different ways. The preconditioner is implemented in the overall problem. Normally we state

$$
M = B^{-1}A - \sigma I
$$

where A and B are the given matrices and I is the identiy matrix with size length(A). The  $\sigma$  is chosen in such a way that its value lies around the eigenvalue we are interested in. In other words, the shift we make by use of this sigma is to focus on a certain frequency domain.

#### <span id="page-16-0"></span>**3.2.1 Implicitly restarted Lanczos algorithm (IRL)**

A disadvantage of the Lanczos algorithm is its large memory consumption caused by the need to reorthogonalize. Because of this, it is often not possible to proceed until convergence. It is then necessary to restart the iterartive process in some way with as little loss of information as possible. This is done by [17] and there iteration process in vector form is stated in (2.6) at page 8. By use of ARPACK they use any algorithm to solve the indefinite system of equations

$$
(A - \sigma B)x = y
$$

To solve the problem the iterative solver SYMMLQ is used. The accuracy of the solution of the linear system has to be at least as high as the desired accuracy in the eigenvalue calculation in order that the coefficients of the Lanczos three term recurrence are sufficiently accurate. Diagonal preconditioner is used to improve the results. By this the total storage is minimized [17].

#### <span id="page-16-1"></span>**3.2.2 The locally optimal block preconditioned conjugate gradient algorithm (LOBCPG)**

The locally optimal block preconditioned conjugate gradient (LOBCPG) algorithm is an improvement over the block preconditioned conjugate gradient algorithm for eigenvalue problems at the expense of a somewhat higher memory consumption [18].

In this case at each step a set of Ritz vectors and a set of elements of a subspace search directions of the orthogonal projector are available. These search directions are defined only after the solution of the Ritz problem. If an eigenvector is corresponding to the right place, so is the corresponding column to the corresponding Ritz vector. A preconditioner is applied to get better results, this is an approximation of  $(A - \sigma B)$  where  $\sigma$  is close to but below the smallest eigenvalue desired [18].

#### <span id="page-16-2"></span>**3.2.3 Shift Back**

This preconditioner shifts back the system, hence the name of the preconditioner, by use of

$$
M = A + \sigma B
$$

From the derived Mthe Cholesky factorization is taken via the Matlab command

 $\Rightarrow$  [R, p, S] = chol(M);

The Cholesky factorizations of M is taken as

$$
S'MS=R'R
$$

The given R and S are then implemented in the next Matlab script to calculate the preconditioner and this is put into the overall equation.

```
\gg function y = matvec_prec_shitf_back(x)
>> global B R S
>> y = S*( R\ (R'\ ( S'* (B*x) )));
```
#### <span id="page-17-0"></span>**3.2.4 Sparse LU**

By use of the Sparse LU preconditioner we choose

 $M = A - \sigma B$ 

The sparse LU preconditioner also factorizes the matrix in two triangular matrices, this is done by the use of the Matlab command LU

 $\Rightarrow$  [L, U, P, Q, R] = lu(M);

Here

$$
P(R\backslash M)Q = LU
$$

where L is the lower triangular matrix and U is the upper triangular matrix.  $P$ , R, and O are for extra scaling.

By the derived parameters L, U, P, Q, and R the preconditioner is calculated by the following script

```
>> function y = matvec_prec_sparse_lu(x)
>> global B L U P Q R
```

```
>> y = Q*( U\( L\( P*( R\ (B*x) ))));
```
This, again, is put into the overall equation to solve the total problem and to find the eigenvalues for this system.

#### <span id="page-17-1"></span>**3.2.5 Sparse LUinc**

This preconditioner is almost the same as the previous one, but by this we take the sparse incomplete LU factorization, which is derived by a different command in Matlab, i.e. the factorization of matrix *M* is calculated in a different way. Whereas the Sparse LU is exact, the Sparse LUinc is an approximation of the matrix. Thus we obtain

$$
M \approx A - \sigma B
$$

where we use the next commands in Matlab

>> setup.type = 'crout'; >> [L,U] = ilu(M,setup);

The setup type 'crout' lets the function perform the crout version of the ILU factorization, which is called ILUC. By this only the 'droptol' and 'milu' setup functions are used; all other fields are ignored. This function is chosen because it is the fastest one for this system.

By the derived parameters  $L$  and  $U$  the preconditioner is calculated by the following script

>> function y = matvec\_prec\_luinc(x)  $\gg$  global B L U >>  $y = (U \setminus (L \setminus (B^*x)))$ ;

Also this is put into the overall equation to solve the total problem and to find the eigenvalues for this system.

#### <span id="page-18-0"></span>**3.2.6 Block Diag**

The Block Diag makes a matrix  $M$  which has a diagonal with blocks of a certain size. These blocks are derived from matrix  $A$  by use of

```
\Rightarrow M = block_diag(A,N) - sigma*B;
```
where

```
>> function [block_diagA] = block_diag(A,n)
>> if (size(A,1)~=size(A,2))
>> error('matrix is not square')
>> end
>> if mod(size(A,1),n)
>> error('size of the matrix is not a multiple of the block size')
>> end
\gg M = size(A,1);
>> pattern = tril(ones(n));
>> block_diagA = spdiags(pattern,[0:1:n-1],M,M);
>> block_diagA = block_diagA + tril(block_diagA',-1);
>> block_diagA = block_diagA .* A;
```
The derived Mis used in the same way as with the preconditioner Sparse LU, but in this case the matrix  $M$  is computed in a different way. We use

 $\Rightarrow$  [L,U,P,Q,R] = lu(M);

By the derived parameters L, U, P, Q, and R the preconditioner is calculated by the following script

```
>> function y = matvec_prec_sparse_lu(x)
>> global B L U P Q R
```
>> y = Q\*( U\( L\( P\*( R\ (B\*x) ))));

Again, it is put into the overall equation to solve the total problem and to find the eigenvalues for this system.

#### <span id="page-18-1"></span>**3.2.7 Symmetric Successive Over-Relaxation (SSOR)**

The SSOR is originally designed for definite symmetric (or asymmetric) matrices. In our case the matrices are not definite and it turns out that the SSOR does not work properly, hence we did no tests with the SSOR.

## <span id="page-19-0"></span>**4. Test Cases**

Before we use the real cases for PCs we need to know what to look for and how to use this gained information. By this we first run several test cases by Matlab using other scripts than stated before. By use of this we can also test the well working of the solvers, i.e. the Eigs function and JDQR. This is done under different circumstances, i.e. with different parameters.

### <span id="page-19-1"></span>**4.1 Homogeneous solution**

We can implement the main formula in Matlab and by use of certain functions one can calculate the values for  $E_{ki}$ . We used [V, D, flag] = eigs(A, I, 10, 'sm') to calculate the ten smallest eigenvalues for the system, then we sorted out the four smallest which are finally plotted by using contourf(x, y, Ez). Here A = Amatrix(Nx, Ny) is calculated which is a sparse matrix where the size depends on Nx and Ny. Also  $I = \text{spec}(M)$ , where  $M = Nx*Ny$ , is calculated. An overview can be seen in table 1. This problem is a homogeneous problem, i.e. the problem is simplified whereas in the reality it has more influences from different variables; these are described later on. The results are shown in the next graphs in figure 5, with the next values for the constants

$$
Nx = 50
$$
  

$$
Ny = 50
$$
  

$$
\mu_r = 0.1
$$

These constants will be used throughout the whole report, i.e. at every run, unless else otherwise stated.

```
>> M = Nx*Ny;>> hx = 1/(Nx);
>> hy = 1/(Ny);
>> A = Amatrix (Nx, Ny) ;
>> I = speye(M);
\gg [V, D, flag] = eigs(A, I, 10, 'sm');
\gg for k = 1:4>> Ez = V(:,k);>> Ez = reshape (Ez, Nx, Ny);
>> contourf(x, y, Ez)
>> end
```
Table 1: An overview of the most important used commands in the Matlab script.

## <span id="page-19-2"></span>**4.2 Implicitly restarted Arnoldi (Eigs function)**

For the calculation for the eigenvalues we used the Matlab function 'eigs'. One can supply this function with input parameters, which affect the way the function works. In the scripts we used for the above given graphs the next input:  $[V, D, f \log] = \text{eigs}(A, I, 3, 'sm')$ ;. Here A is the Amatrix calculated in a different Matlab script,  $I$  is the identity matrix, and 3 is the number of eigenvalues we want to calculate. The more eigenvalues computed, the more one can say about the system. We want to gain information about a small part of the system, hence we choose a small number, i.e. three. We are interested in the smallest eigenvalues for this system, thus we use the 'sm' input which gives us the eigenvalues of smallest magnitude.

Other commands are 'lm' (largest magnitude), 'la' (largest algebraic), 'sa' (smallest algebraic), and 'be' (both ends). These commands are not relevant for this system, thus are neglected further on.

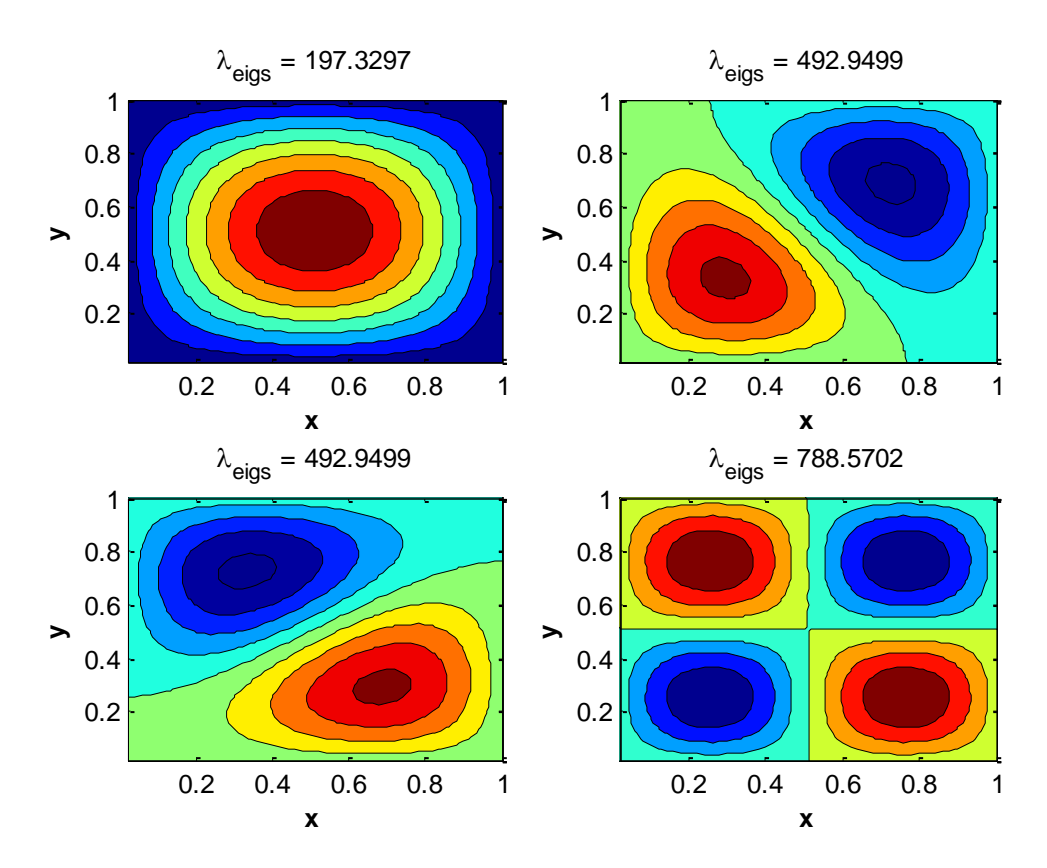

Figure 5: Results of the eigenfunctions with the four smallest corresponding eigenvalues stated above each graph, whereas the upper left contains the smallest and the lower left contains the highest eigenvalue. Red points have a positive value and the blue points have a negative value.

The figure shows us the results for the eigenfunctions with different eigenvalues. The smallest eigenvalue shows us one peak, how more red the point is, the higher the positive value for that specific point of the eigenfunction is. Also, vise versa, the bluer a point is, the lower its negative value is. The higher the eigenvalue becomes the more peaks the eigenfunctions gets, this due to the eigenfunction being of a wave form. The higher the eigenvalue, the wider the range and thus more periods fit into this range and therefore we get more peaks. Finally when we use the maximum value for the eigenvalue we get a graph such as in figure 2.

#### <span id="page-20-0"></span>**4.3 Convergence**

The input of our script is of importance for the results we get. The higher our  $Nx$  and  $Ny$  value, the more nodes we get, i.e. the smaller  $h_x$  and  $h_y$  will get. By this we can derive a smoother function, thus we get a better result for the smallest eigenvalue, i.e.  $\lambda_{min}$ . Due to limits by the use of memory in Matlab, one cannot do such huge test to calculate the value of convergence. This value is the smallest value for the eigenvalues, i.e. the best value. Therefore one can use another formula. By [3, pp 79-81] we can state the next equations to derive the best value, with Q(N) being the factor of convergence,  $P(N)$  being the best value for the given values, and  $E(N)$  being the maximum error, respectively.

$$
Q(N) = \frac{\lambda_{min}(N/4) - \lambda_{min}(N/2)}{\lambda_{min}(N/2) - \lambda_{min}(N)} \approx 2^p
$$

$$
P(N) = \frac{2^p}{2^p - 1} \lambda_{min}(N) - \frac{1}{2^p - 1} \lambda_{min}(N/2)
$$

$$
\mathcal{E}(N) = |P(N) - \lambda_{min}(N)|
$$

The results for these functions can be found in the table below. With the first found results, one can calculate a better answer by using the above equations once more. One can clearly see that the factor of convergence is going to  $2^p$  and the eigenvalues converges to the value 197.3921.

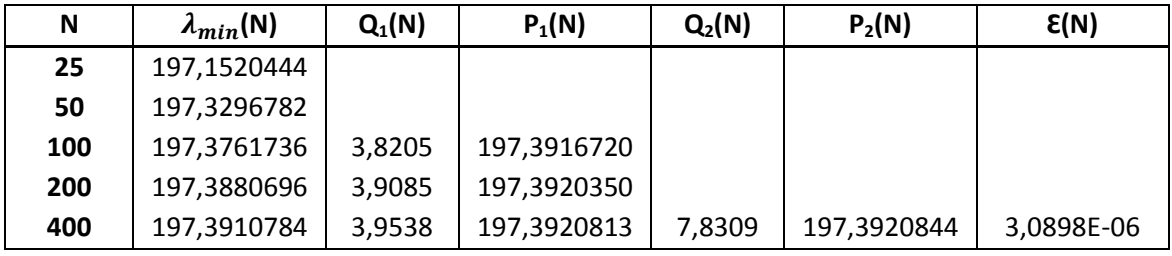

Table 2: An overview of the results of the derivation of the value of convergence

#### <span id="page-21-0"></span>**4.4 Jacobi-Davidson QR**

The Jacobi-Davidson method is another tool to compute eigenvalues for this problem. The style QR of the Jacobi-Davidson solver is based on the standard eigenproblem, the algorithm is based on the iterative construction of the (generalized) partial Schur form [12]. By this another script is used wherein the most important command is the jdqr, which refers to the script of JDQR by [12].

By use of  $[V, D, f \cdot \text{lag}] = \text{diag}(A, I, struct('Disp', 1, 'Precond', A, 'Tol', 1e-$ 4), 10, 'sm'), where  $A =$  Amatrix(Nx, Ny), I = speye(M), and  $M = Nx*Ny$ , and the same constants used by the eigs function earlier, we get find the ten lowest eigenvalues, from which we sort out the four smallest. The other parameters are used to get more information about the problem which is solved. Using this function and by use of contourf (x, y, Ez) it results in the next graphs in figure 6.

### <span id="page-21-1"></span>**4.5 Permittivity**

At 'Conditions' we stated that the electrical permittivity is equal to one. This is true for a vacuum. Due to the system using PCs our  $\varepsilon_r$  is not equal to one. Our material has rods of dielectric material inside it. Between those rods there is a vacuum permittivity. Due to this our eigenvalues change. The influence on the eigenvalues depends on which nodes are influenced. If the node is at the center of the system it has more influence on the eigenvalues than if the node is at the boundaries. This can clearly been seen at the graphs. The highest values are at the center of the plot, thus at the middle of the system. This means there is a higher value at this point, due to multiplication a difference has more impact at the middle than at a node with a lower value.

Setting the identity matrix equal to 2 or 3, gives a linear change in eigenvalues, i.e. halve of it or one third.

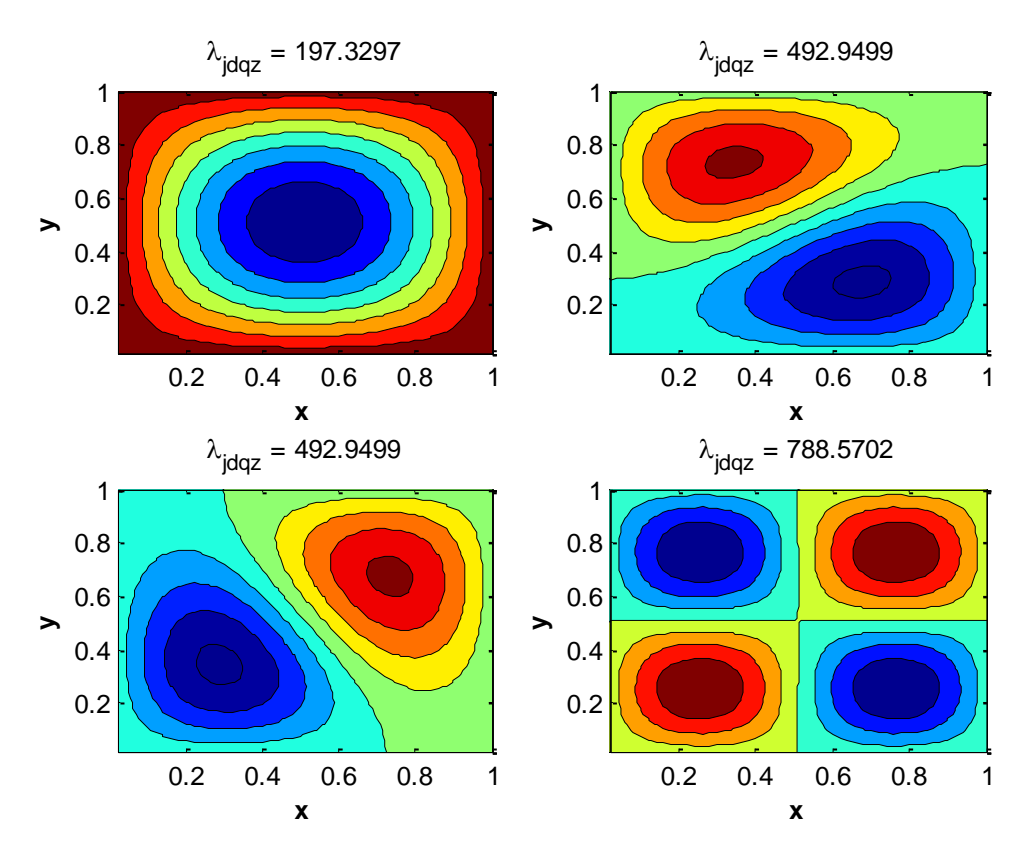

Figure 6: Results of the eigenfunctions of the four smallest corresponding eigenvalues which are stated above each graph.

The usefulness of creating a structure with different permittivity leads to different frequency range for the band gap. If adjusted in the right way, one can even, by use of the band gap, steer light. If we use the band gap in such a way that a certain mode can only cross a path and else will be reflected we can send light through a cylinder as described before, but we can also let light make angles of high degrees. By knowing this we have to reset our  $\varepsilon_r$ . By [1, p 30] we create a square lattice with the additional rods. The next structures are created shown in figure 7 are created. At these structures the blue dots are equivalent to the rods, with  $\varepsilon_r$  equal to 8.9. The white area is the vacuum, with  $\varepsilon_r$ equal to 1. The functions are plotted by use of spy (e\_rPD), spy(e\_rLD), spy(e\_rCD), and spy (e\_rCLD). A different script is used to plot these graphs, this is left out of this paper due to lack of importance.

Due to the differences in permittivity, the results are influenced, i.e. we get different eigenvalues and thus different graphs.

The eigenfunctions with corresponding eigenvalues, stated above each graph, were plotted in the next graphs. The structures of the grids were one by one implemented in the script. Again by using [V, D, flag] = eigs(A, I, 10, 'sm') the ten smallest eigenvalues for the system were calculated, the four smallest eigenvalues were sorted out, which are finally plotted by using Contourf(x, y, Ez). This results in the next graphs shown in figures 8, 9, 10, and 11.

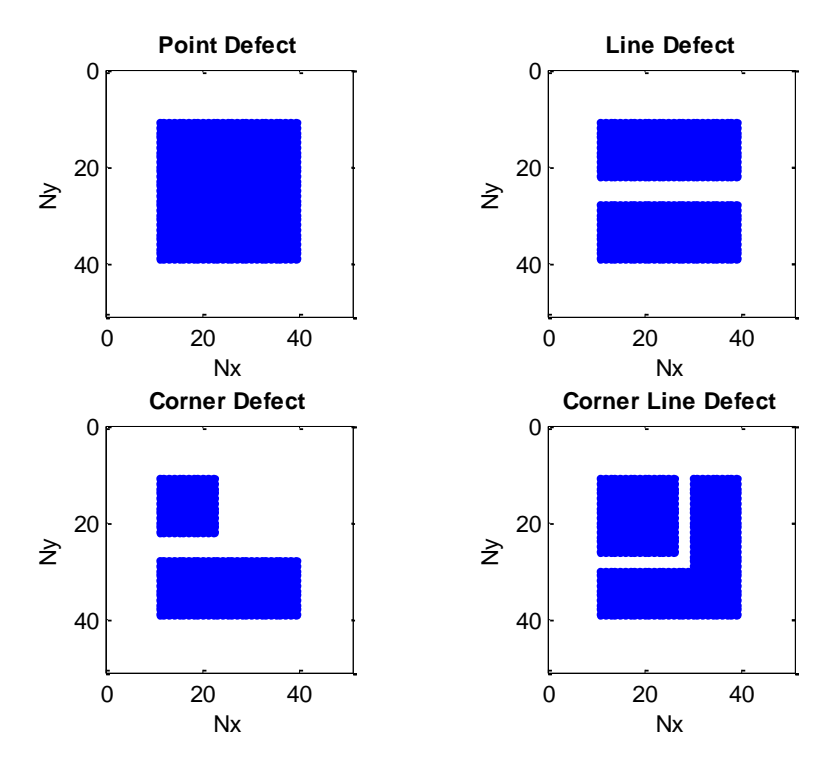

Figure 7: An overview of the set grids with differences in permittivities

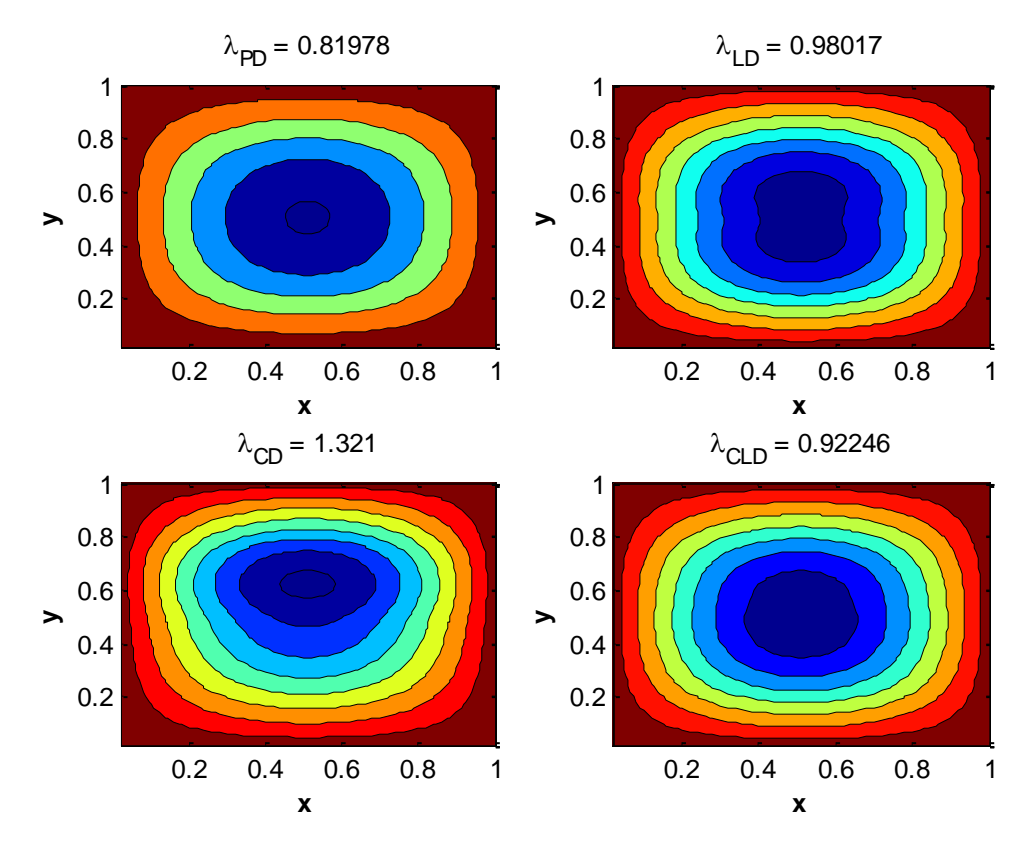

Figure 8: Results of the eigenfunctions of the smallest corresponding eigenvalue which is stated above each graph. Each graph has a different grid.

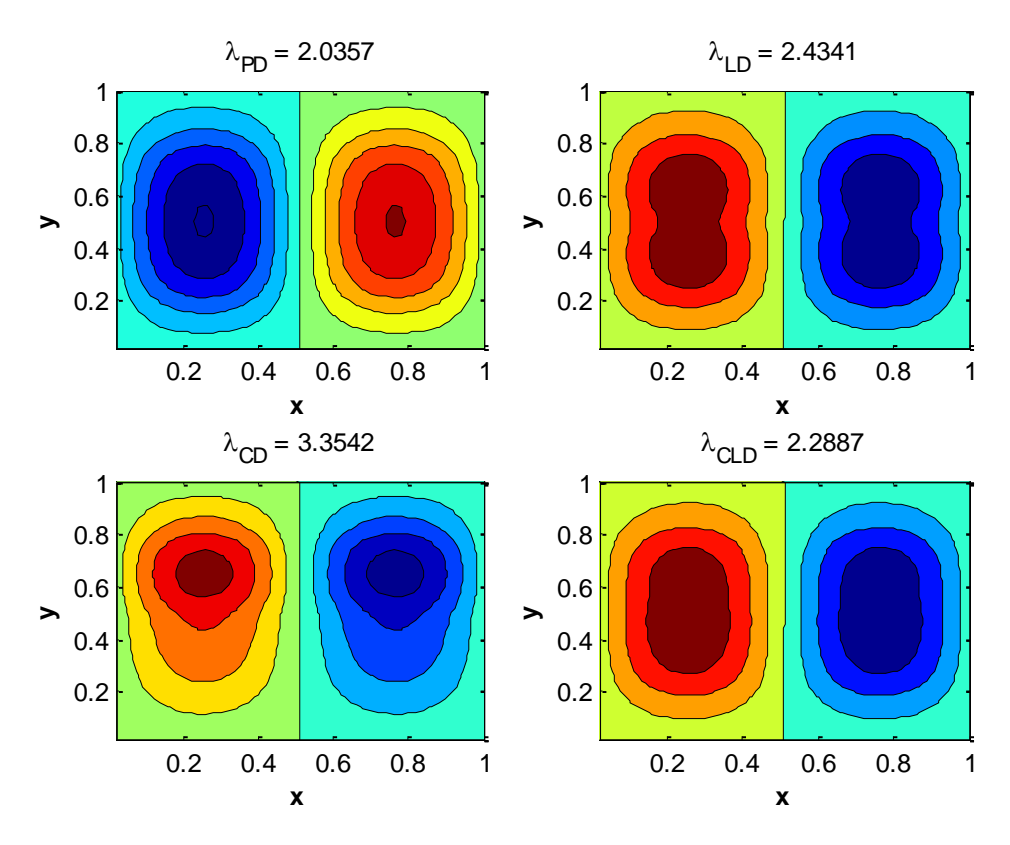

Figure 9: Results of the eigenfunctions of the second smallest corresponding eigenvalue which is stated above each graph. Each graph has a different grid.

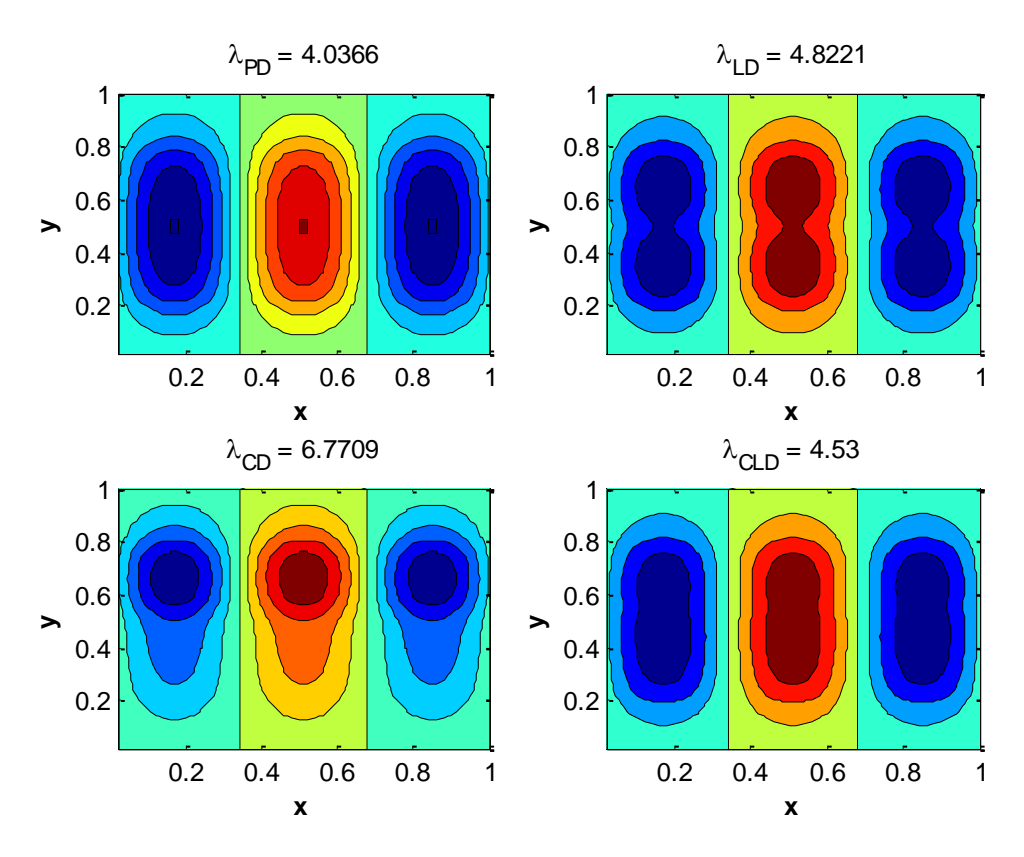

Figure 10: Results of the eigenfunctions of the third smallest corresponding eigenvalue which is stated above each graph. Each graph has a different grid.

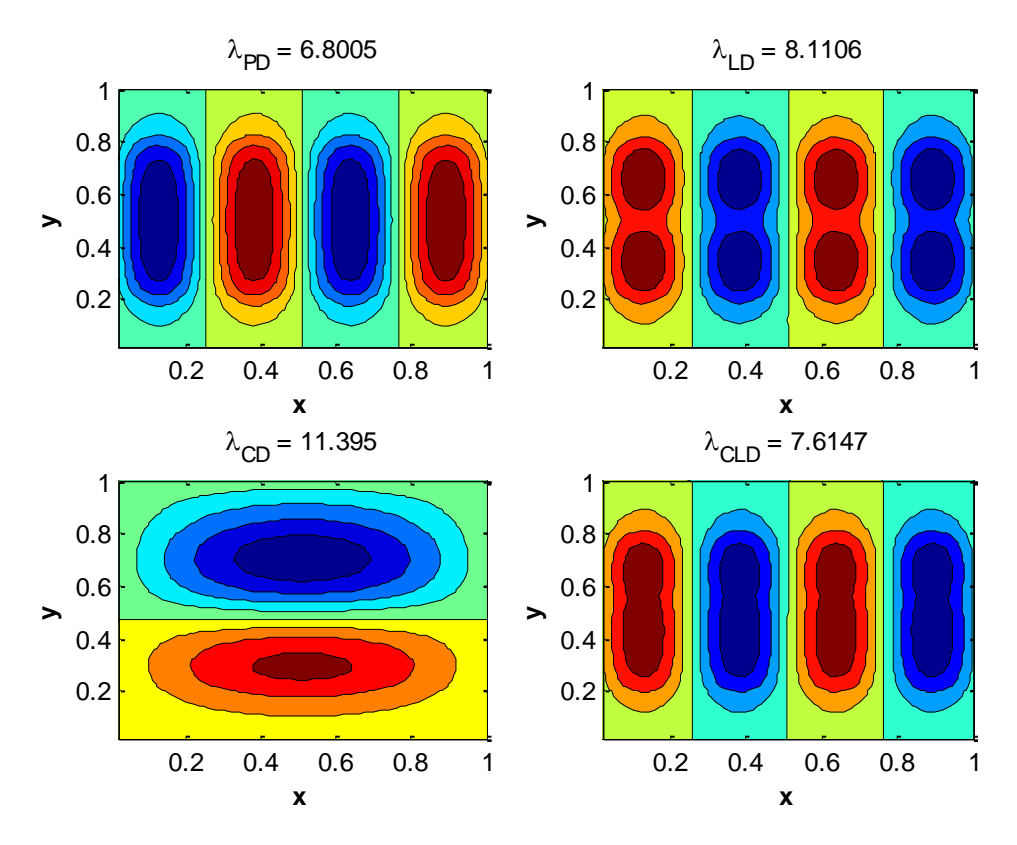

Figure 11: Results of the eigenfunctions of the fourth smallest corresponding eigenvalue which is stated above each graph. Each graph has a different grid.

By this one can clearly see that a point defect has less influence than for example a corner defect. The differences between the graphs get clearer when we the eigenvalue becomes bigger, i.e. the influences of the grids becomes bigger. Due to the differences in grids the peaks are different shaped and therefore the frequency range of the band gap will become different, and thus different modes, i.e. modes with different frequencies, cannot pass these gaps.

## <span id="page-26-0"></span>**5. Results**

By use of [20] we implement several matrices which are derived from PCs by use of finite element methods. Due to differences in matrices than used before, the scripts differ from the test cases. The given matrices are way bigger in size compared than used before; therefore the outcomes can be different. Multiple test runs are done to get a better comparison; the multiplicity can differ per test, per preconditioner, and even per solver. The differences in multiplicity are due to the clearance of no improvement or because of saving time. If extra information is stated, this also yields for the larger matrices under the same circumstances.

### <span id="page-26-1"></span>**5.1 First set of matrices**

The first set of matrices contains in comparison smaller matrices. The names and sizes are given in the table 3, seen below. Each matrix has a name with n#p#, here n indicates the size and number of elements of the matrix and p indicates the order of the polynomial used for the system, which influences the block size. The N indicates the length of the matrix. The matrix is N x N and has  $N^2$ elements.

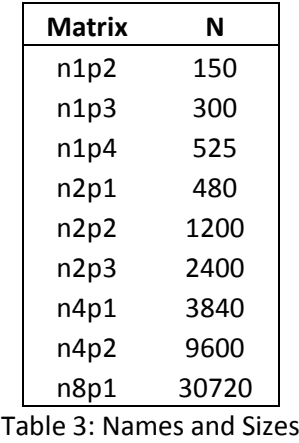

of the matrices

For this first set of matrices we compare the Eigs function of Matlab and the JDQR function. To compare the functions we call the functions  $\gg$  [V, D, flag] = jdqr('matvec\_BinvA',N,K,sigma,param\_jdqr); and >> Eigenvalues = eigs(A,B,6,50,opts);for JDQR and Eigs, respectively. The input is a vector which can differ per run; therefore multiple runs have to be taken. Times differ per run also due to variation in the number of eigenvalues found per run. From these results an average is taken over the best five results, by this we neglect extreme values. These averages will finally be compared. Throughout the tables 4, 5, and 6 the results can be found.

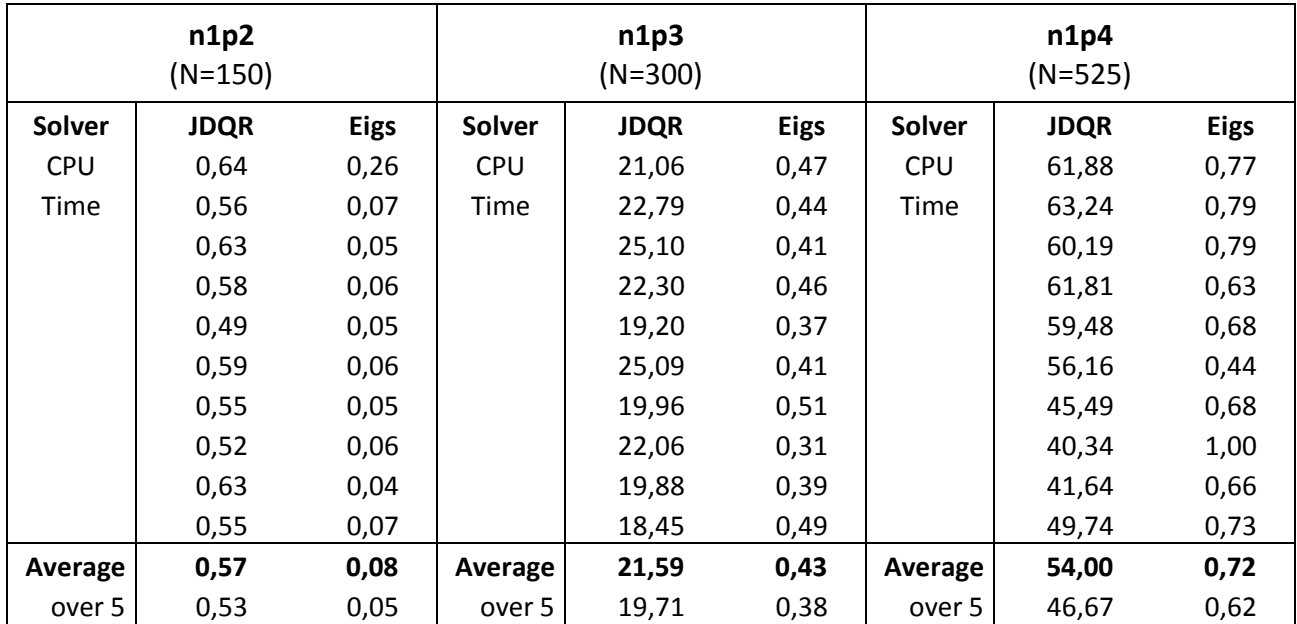

Table 4: Results of first set of matrices; Comparison of Eigs and JDQR

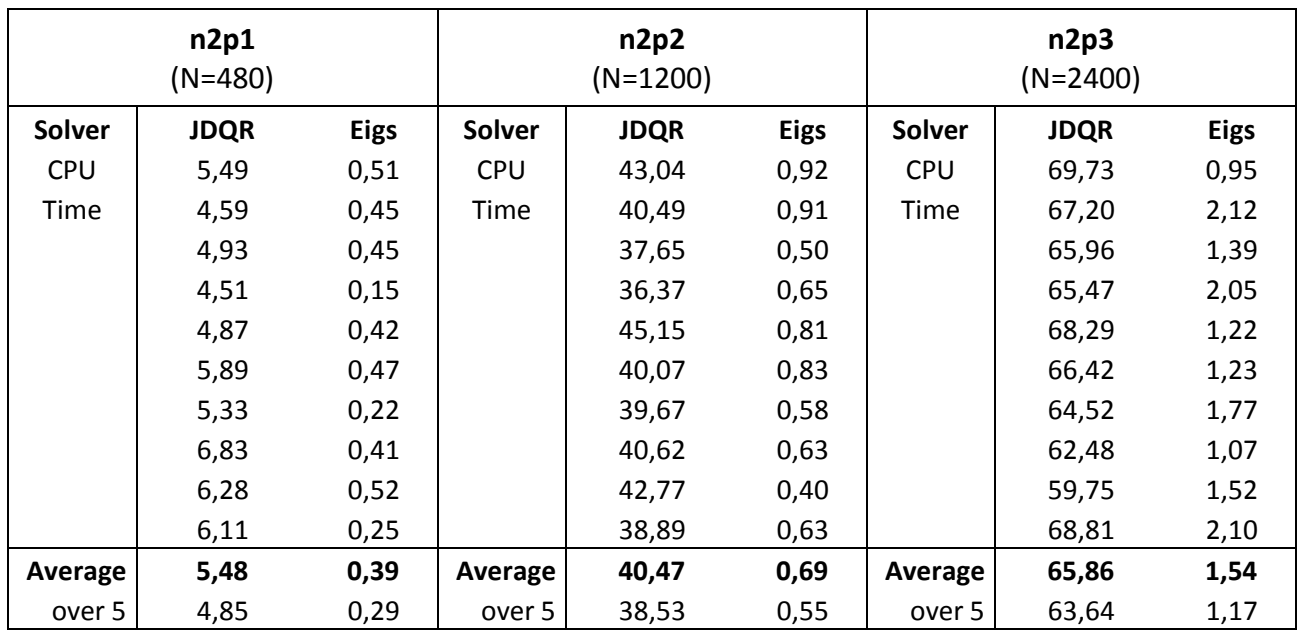

Table 5: Results of first set of matrices; Comparison of Eigs and JDQR

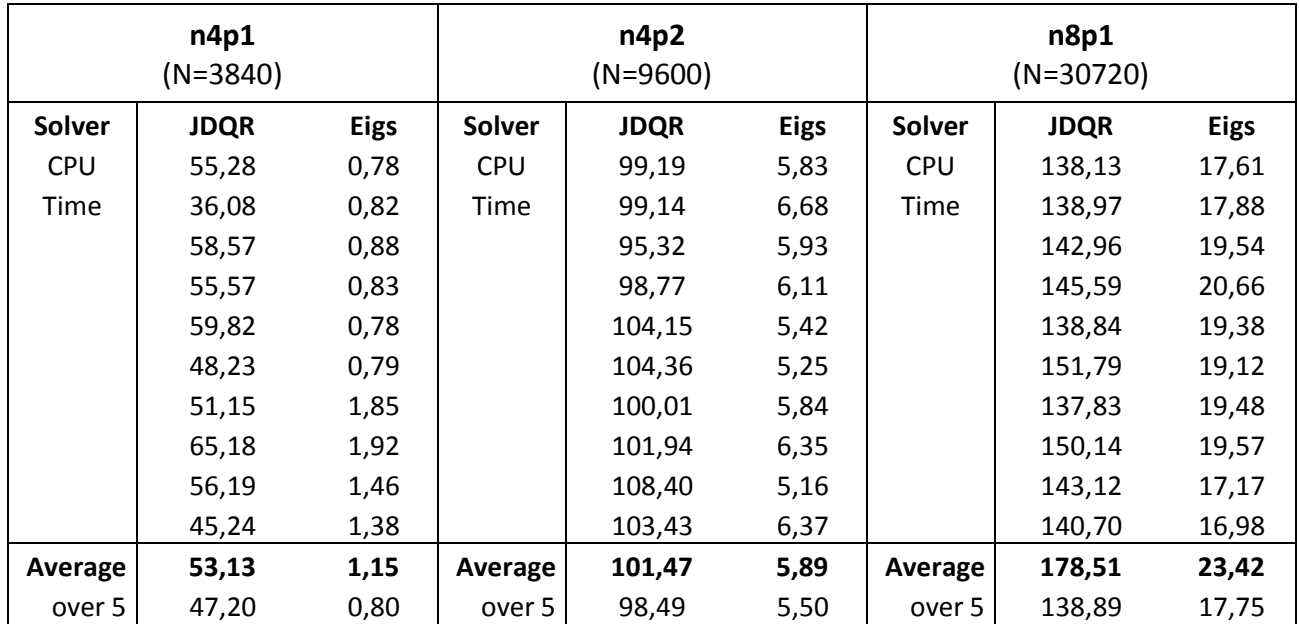

Table 6: Results of first set of matrices; Comparison of Eigs and JDQR

A big difference is easy to notice between the two solvers for the small set of matrices. By knowing this our focus is set on the Eigs solver. Different parameters can be filled out for the usage of Eigs. The one we are interested in is the difference between the Arnoldi way of solving or the Lanczos way. By use of Lanczos a matrix has to be symmetric or Hermitian, which is the case for our problem.

To set the difference in the parameters for Eigs we simply use the command Opts.Issym which is set to 0 if we want to use the Arnoldi basis, and it is set to 1 if we want to use the Lanczos basis. Due to the default settings of Eigs, we used  $\text{opts}$ . Issym = 0;, hence the above calculations are done by use of the Arnoldi basis. Throughout the tables 7, 8, and 9 one can find the results for these runs.

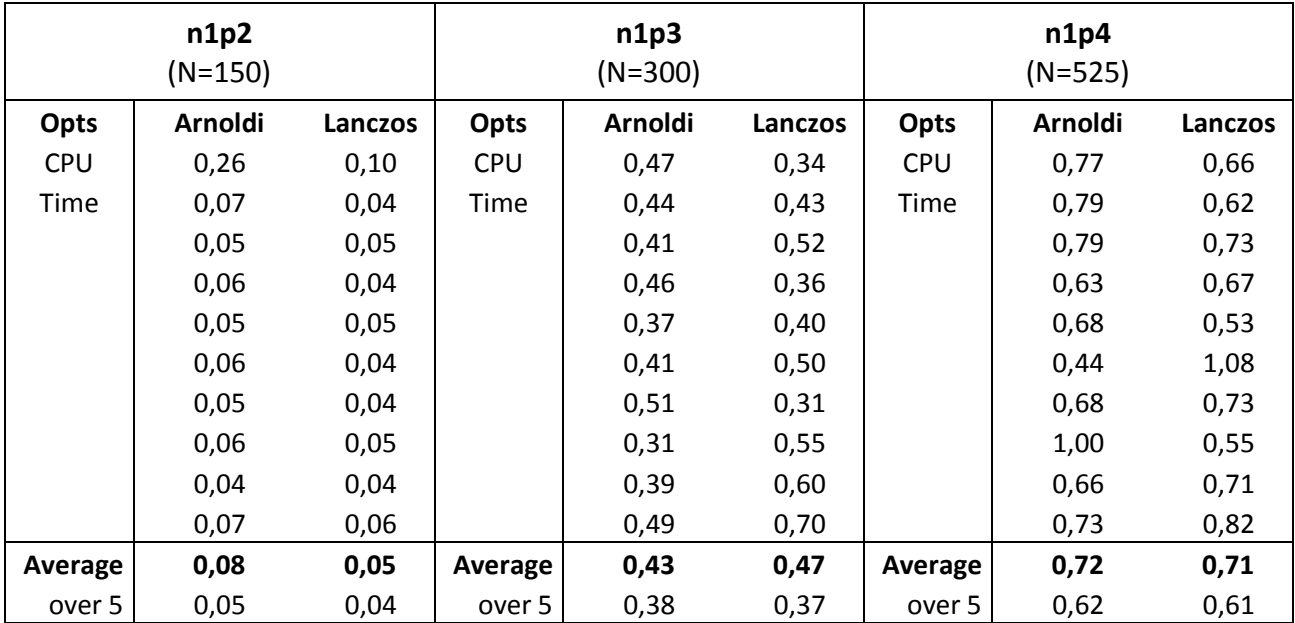

Table 7: Results of first set of matrices; Comparison of Arnoldi and Lanczos

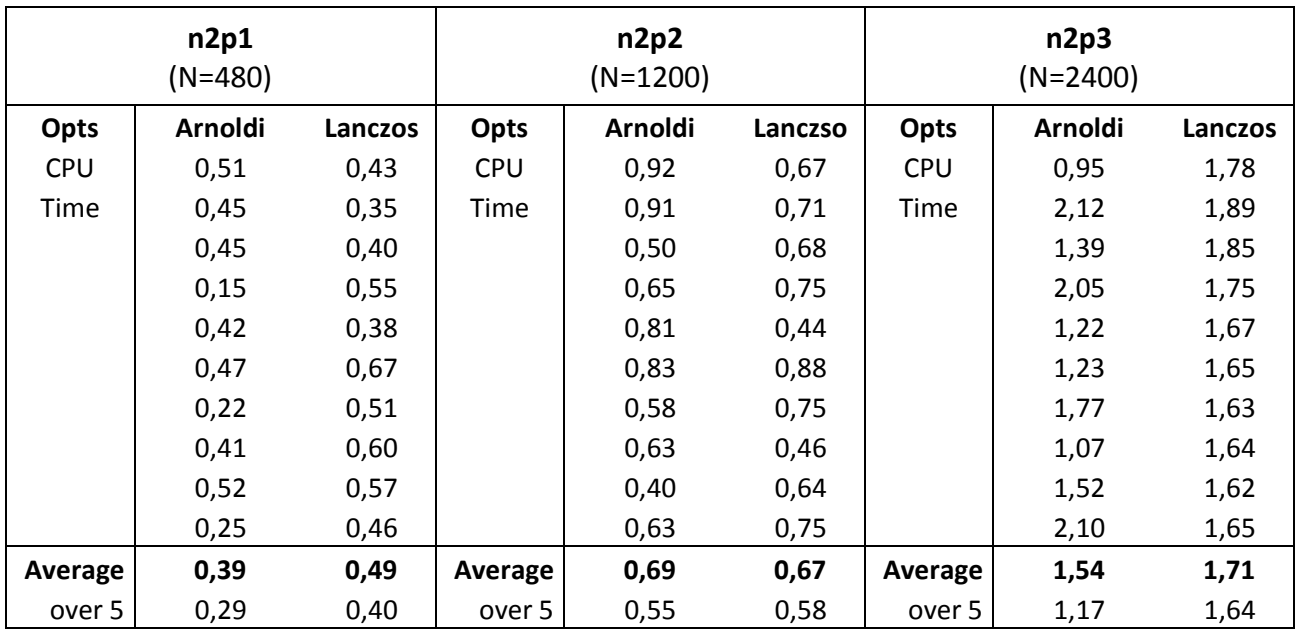

Table 8: Results of first set of matrices; Comparison of Arnoldi and Lanczos

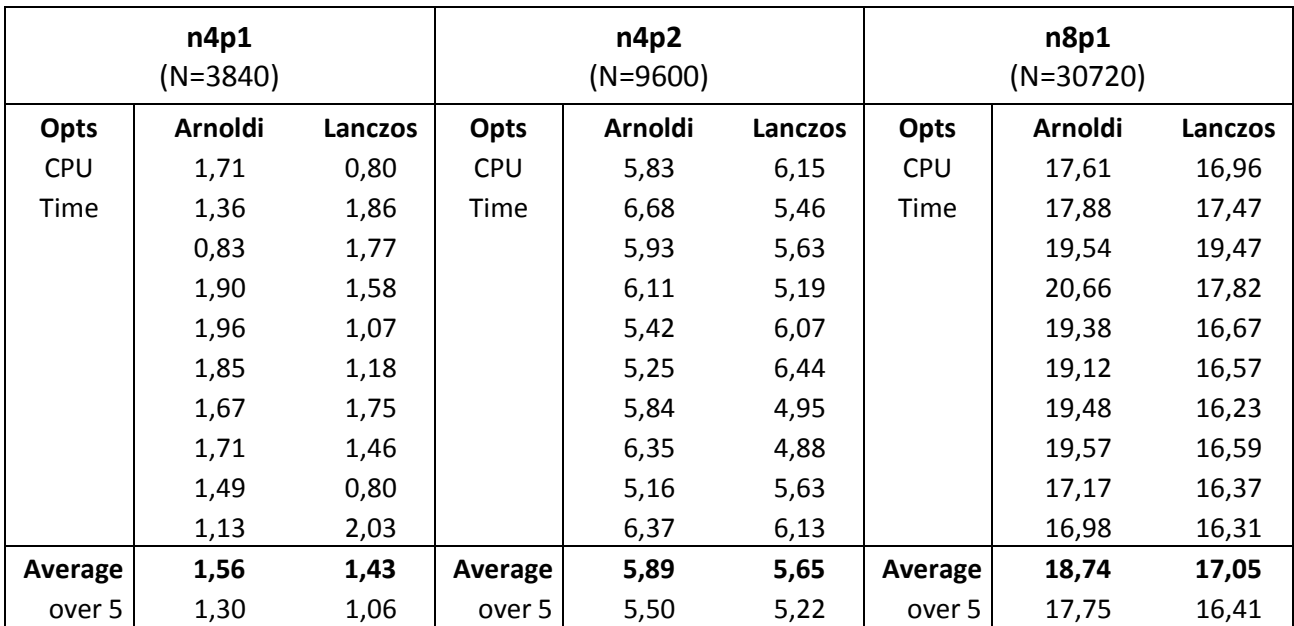

Table 9: Results of first set of matrices; Comparison of Arnoldi and Lanczos

### <span id="page-29-0"></span>**5.2 Second set of matrices**

For the second set we use bigger matrices. The names and sizes are given in the table 10, seen below. Each matrix has again a name with n#p# and also here n indicates the size and number of elements of the matrix and p indicates the order of the polynomial used for the system. The N indicates the length of the matrix. The whole matrix will thus be N x N and has  $N^2$  elements. Despite of the same names and sizes as for the first set of matrices, these matrices are computed in a different way and therefore are tested over again.

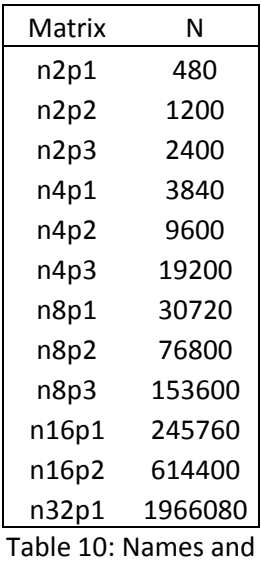

sizes of the matrices

Also, for this second set of matrices we compare the Eigs function of Matlab and the JDQR function. The same situation is taken as before. We call the functions  $\gg$  [V, D, flag] = jdqr('matvec\_BinvA',N,K,sigma,param\_jdqr); and >> Eigenvalues = eigs(A,B,6,50,opts); for JDQR and Eigs, respectively. By multiple runs we can compare these solvers. The input is a vector which can differ per run; therefore multiple runs have to be taken. Times differ per run also due to variation in the number of eigenvalues found per run. From these results an average is taken over the best five results, by this we neglect extreme values. These averages will finally be compared. Throughout the tables 11, 12, 13, and 14 the results can be found. Additional information is given in a table if needed.

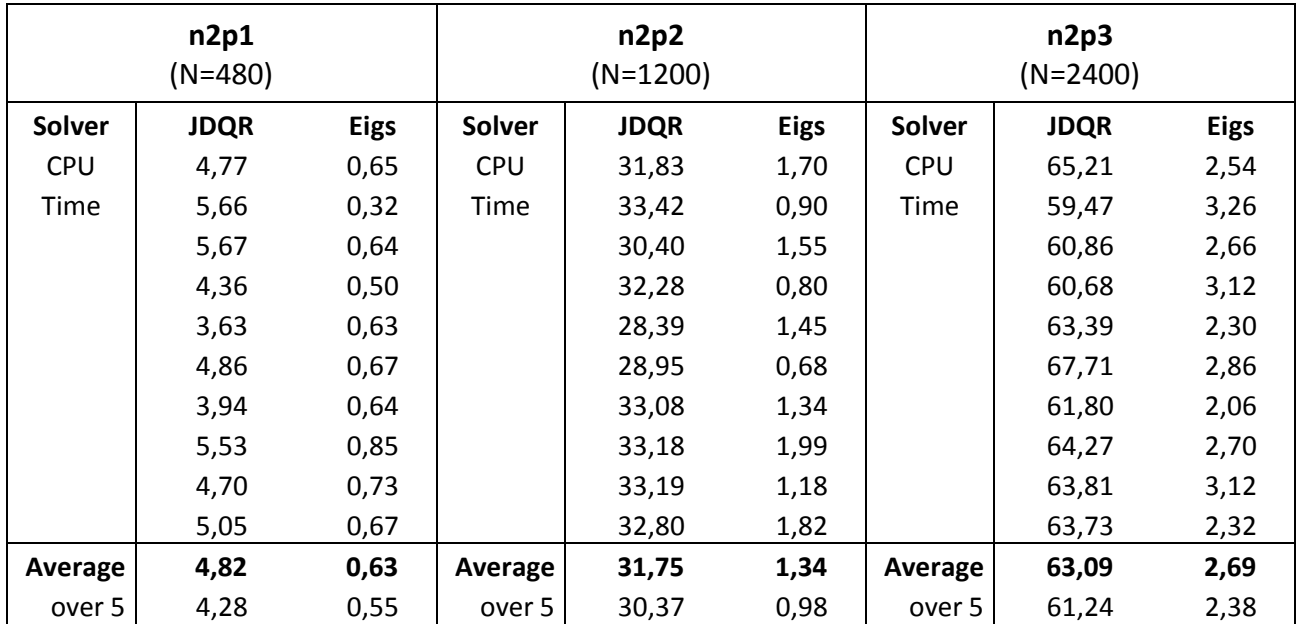

Table 11: Results of second set of matrices; Comparison of Eigs and JDQR

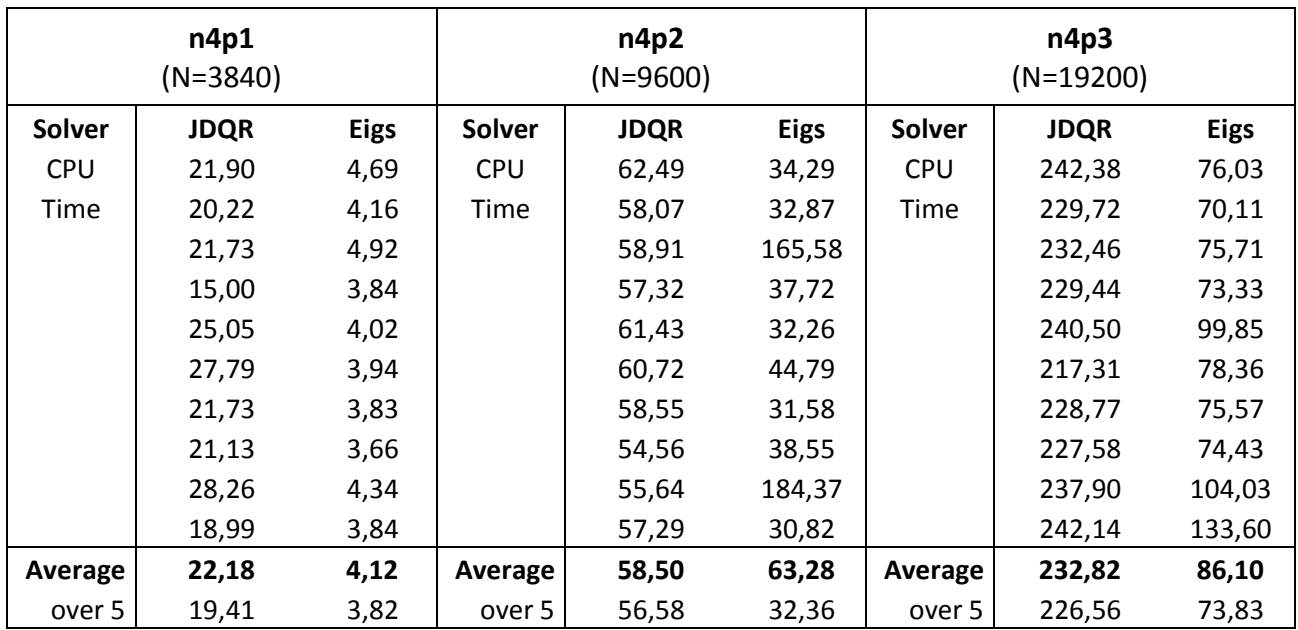

Table 12: Results of second set of matrices; Comparison of Eigs and JDQR

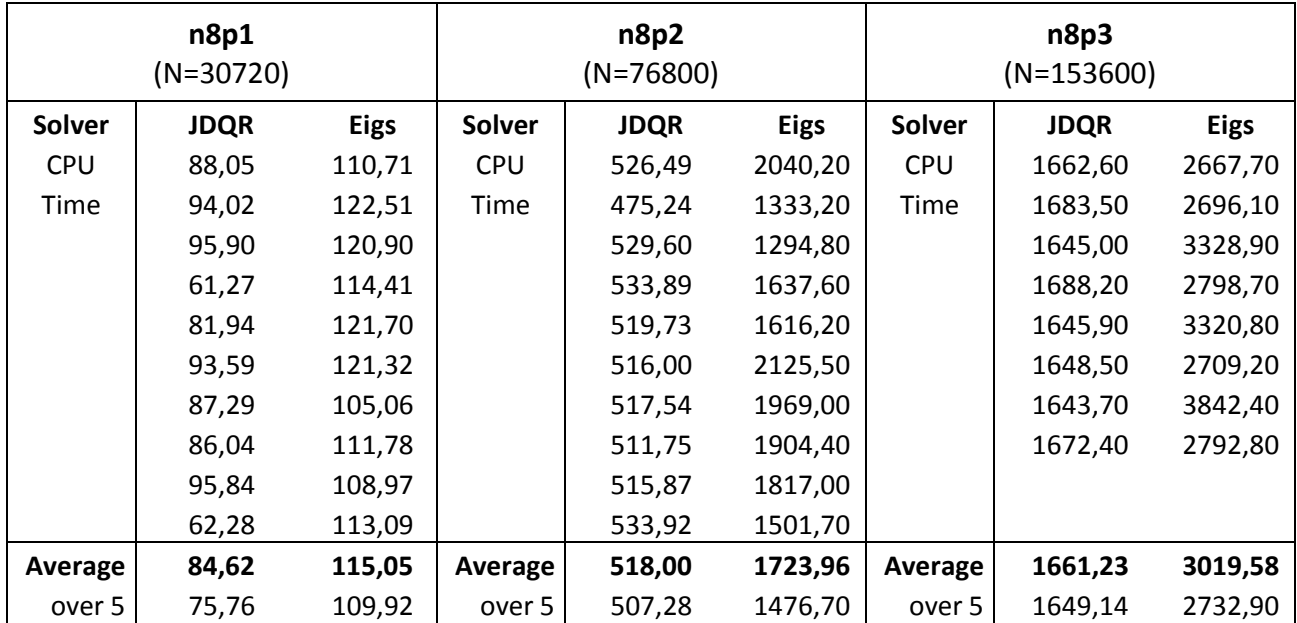

Table 13: Results of second set of matrices; Comparison of Eigs and JDQR

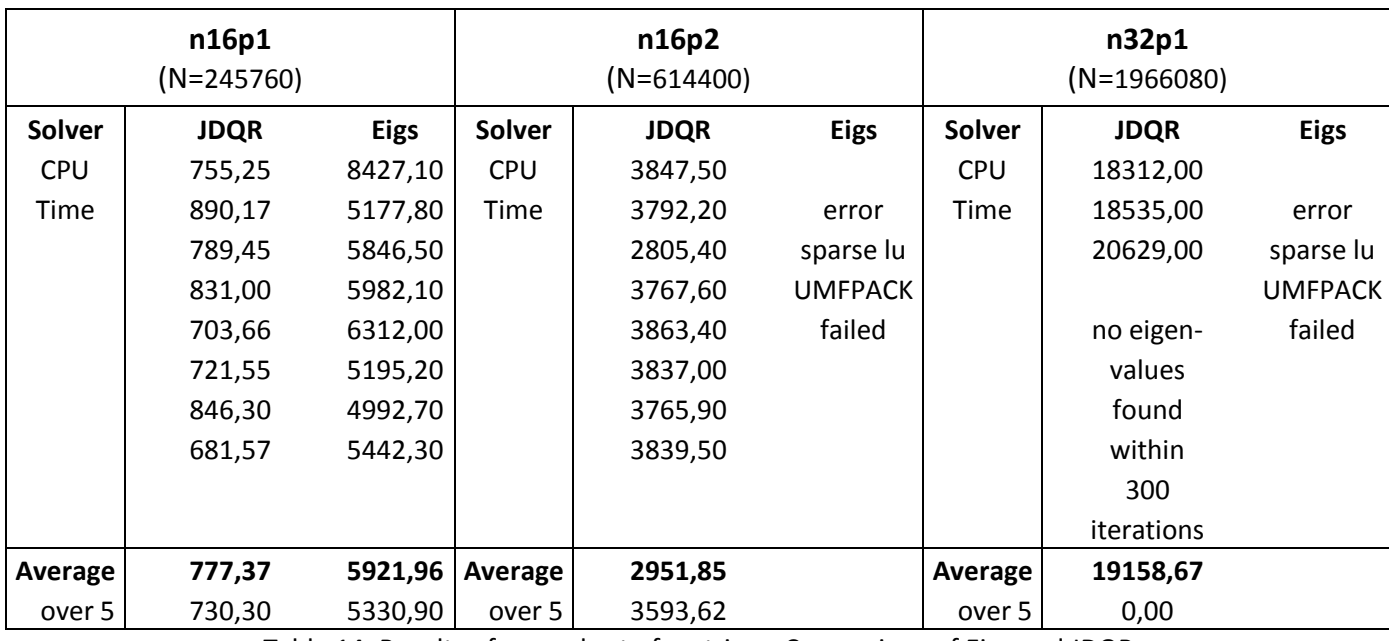

Table 14: Results of second set of matrices; Comparison of Eigs and JDQR

A change can be clearly seen between the smaller and larger matrices. The JDQR solver becomes faster than the Eigs solver for matrices bigger than or equal to n8p1, i.e. for  $N \geq 30000$ . Thus our focus is set on the JDQR solver. There are several more ways to improve the running time. The above runs were all solved by use of the 'normal' way of solving the inverse of the matrix, which is with the backslash (\) operator of Matlab. We used the next script, which is stated as BinvA:

>> function y = matvec\_BinvA(x) >> global A B

>>  $y = B \setminus (A * x);$ 

Another way to solve the problem is to change the way of solving the inverse of A. By this we do not use the back slash operator of Matlab for the given matrices. We first take the Cholesky factorization of B and than solve the equation. By this we need to take the inverse, i.e. back slash operator, of the factorized matrices, which can lead to an improvement of running time. We used the following script, which is stated as CholB:

 $\Rightarrow$  function  $y =$  matvec\_BinvA(x) >> global A B

 $\Rightarrow$  [R p S] = chol(B); >>  $y = S^*(R)(R' \ (S'*(A*x))))$ ;

Throughout the tables 15, 16, and 17 the results can be found. These tests are not done for all the matrices due to comparison of the matrices itself. The only difference can be found in the computation of matrix, thus not all matrices have to be tested to get to the conclusion.

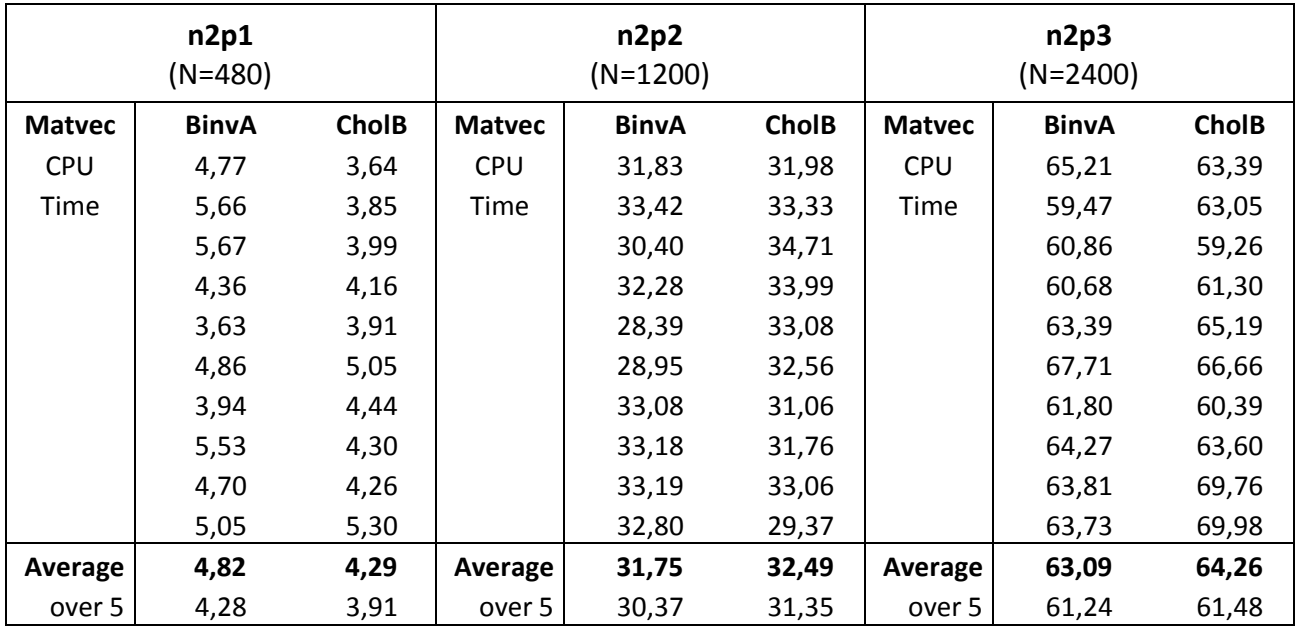

Table 15: Results of second set of matrices; Comparison of BinvA and CholB

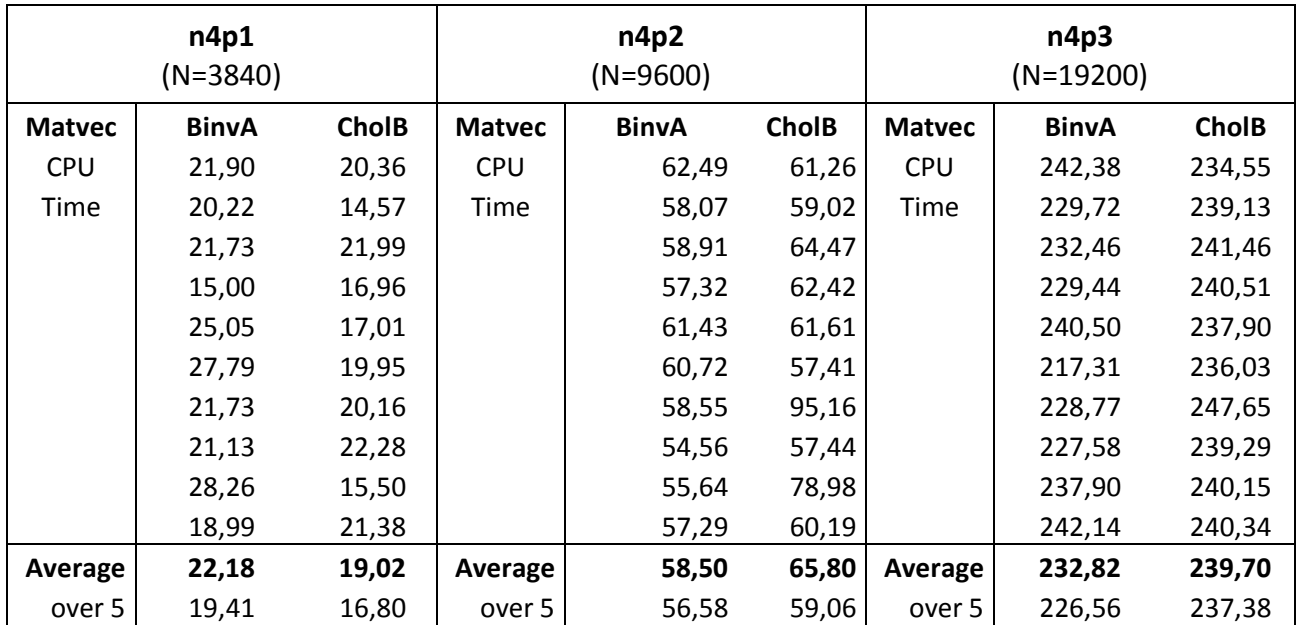

Table 16: Results of second set of matrices; Comparison of BinvA and CholB

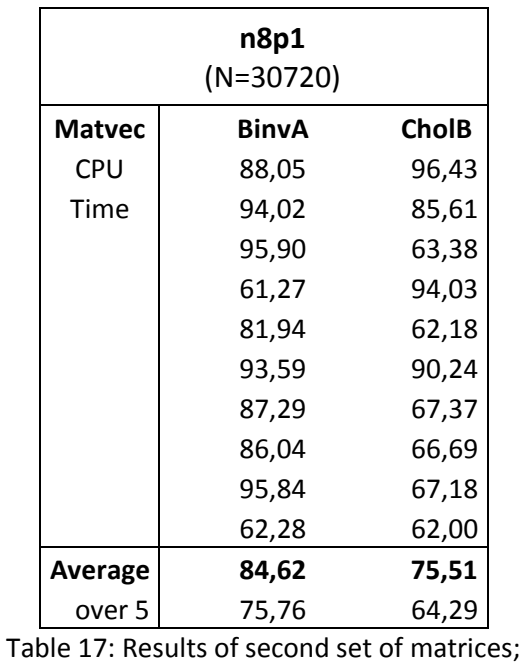

Comparison of BinvA and CholB

Besides changing the way of solving, i.e. using BinvA or CholB, we can also apply preconditioners to get better results. Different preconditioners are used to, hopefully, improve the running time. The preconditioners are tested for all the matrices to improve the comparison. Throughout the tables 18 until 29 the results can be found. Additional information is given in a table if needed.

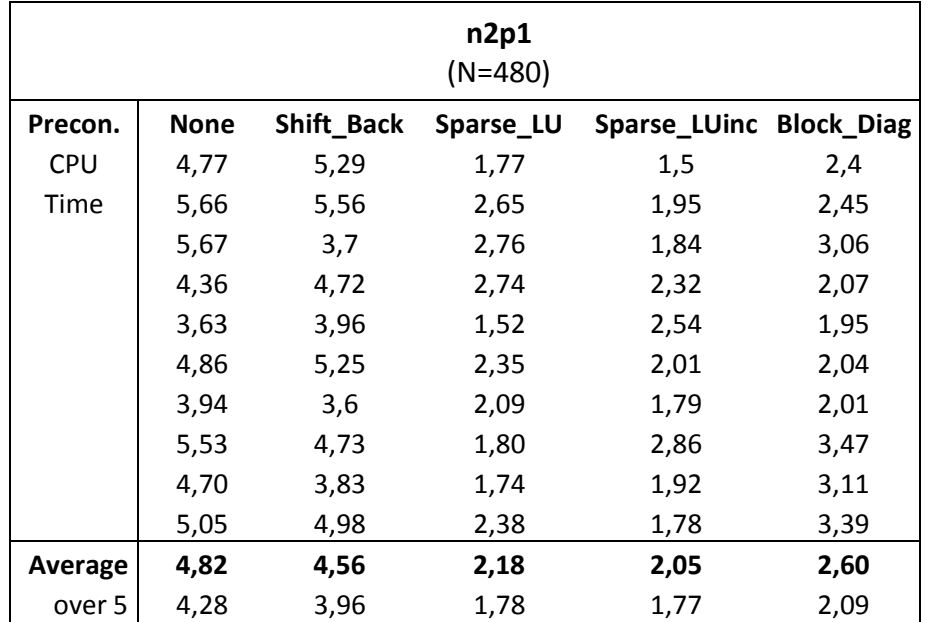

Table 18: Results of second set of matrices; Comparison of preconditioners for JDQR

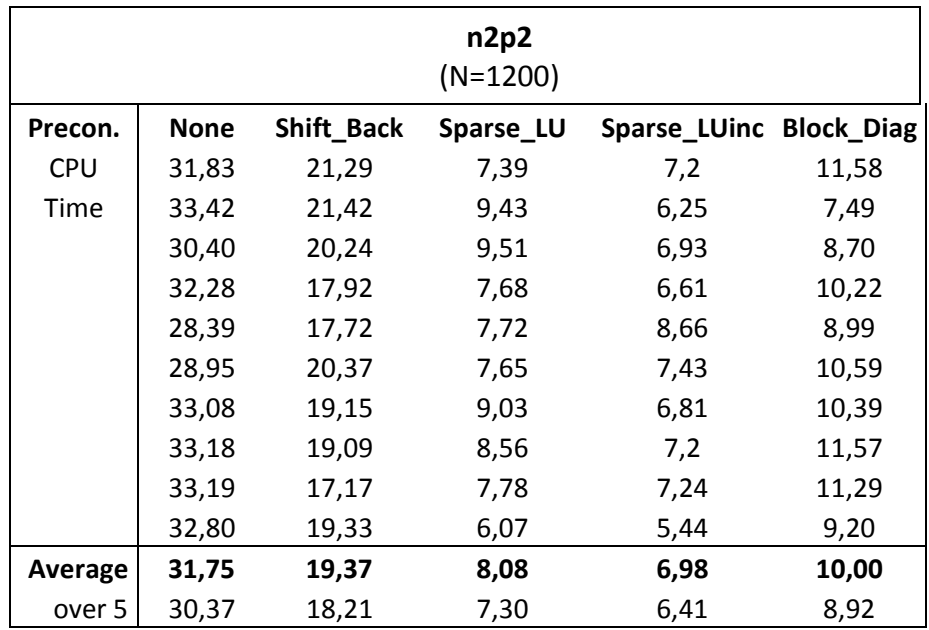

Table 19: Results of second set of matrices; Comparison of preconditioners for JDQR

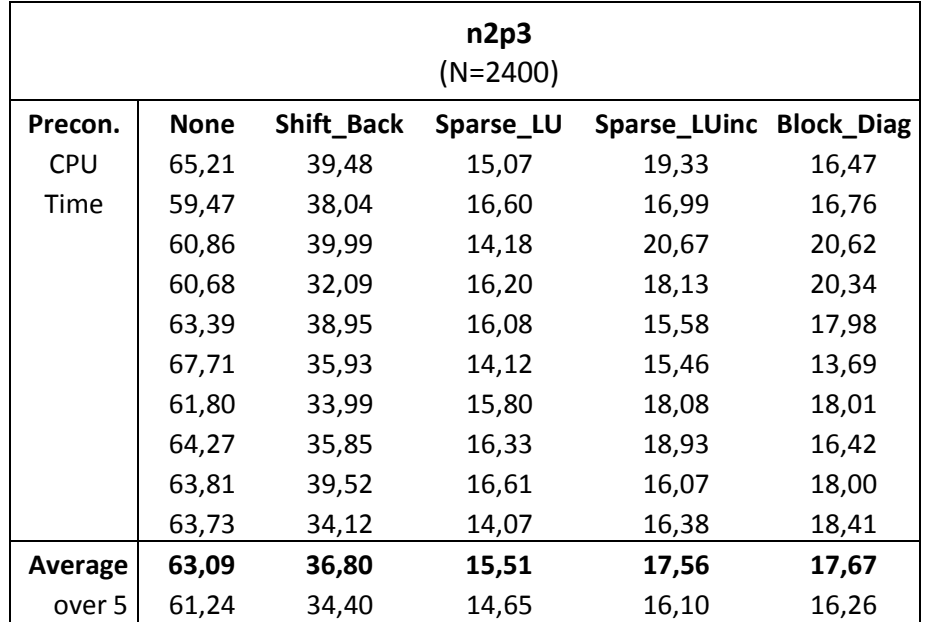

Table 20: Results of second set of matrices; Comparison of preconditioners for JDQR

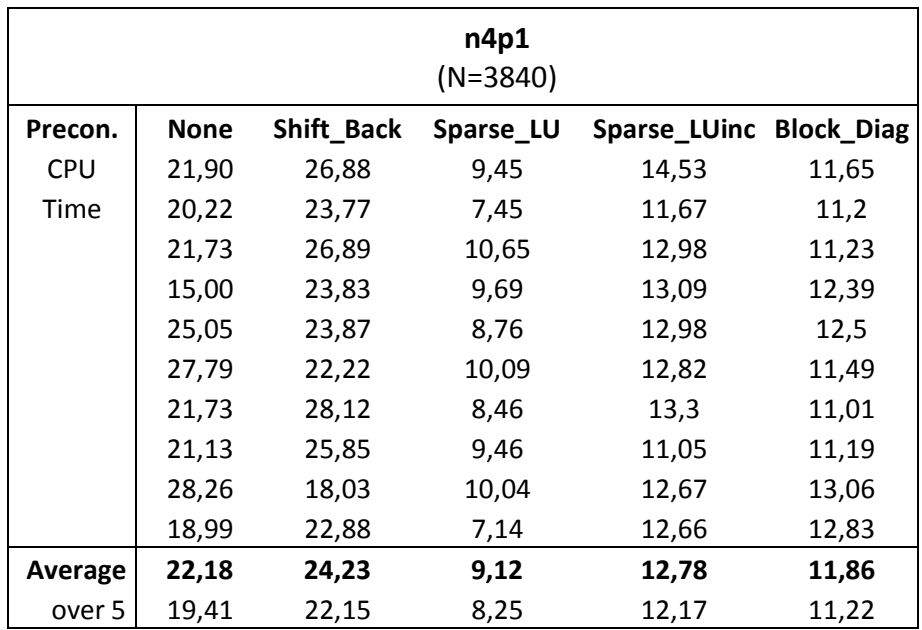

Table 21: Results of second set of matrices; Comparison of preconditioners for JDQR

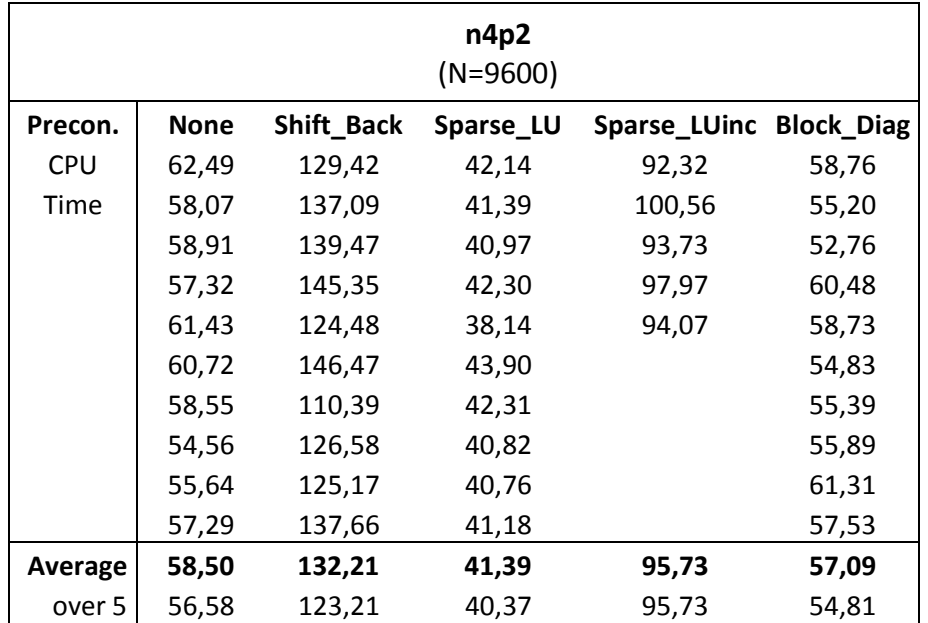

Table 22: Results of second set of matrices; Comparison of preconditioners for JDQR

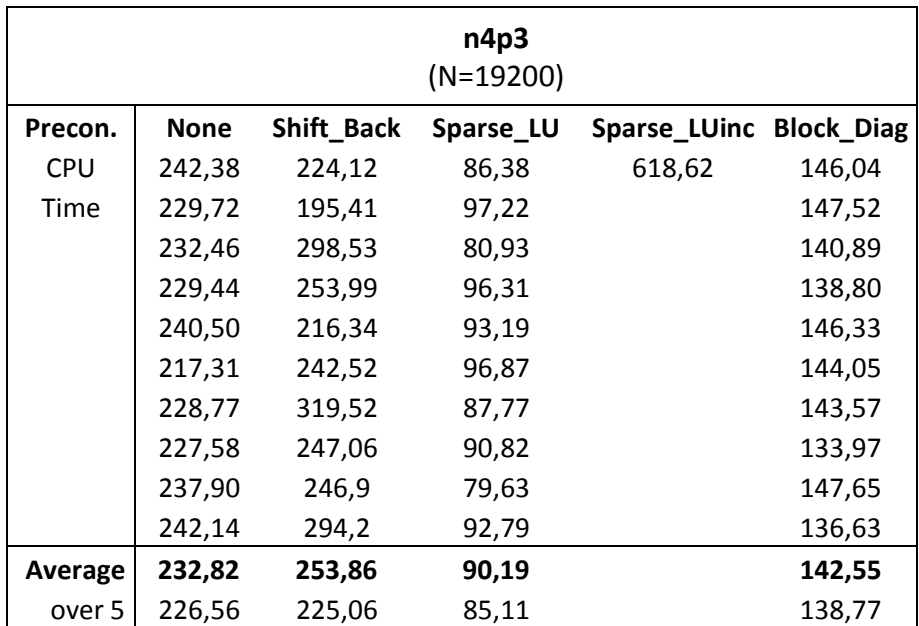

Table 23: Results of second set of matrices; Comparison of preconditioners for JDQR

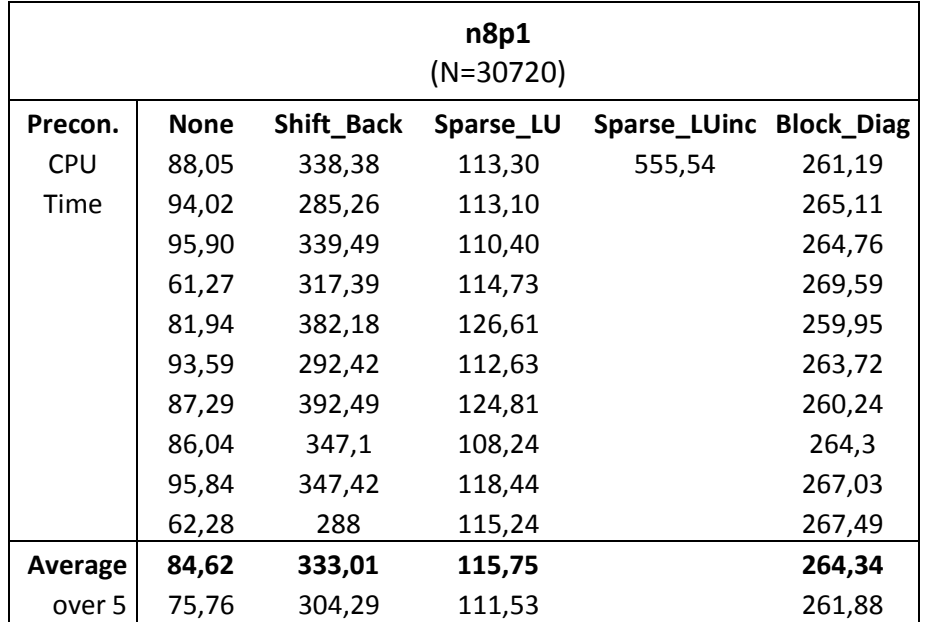

Table 24: Results of second set of matrices; Comparison of preconditioners for JDQR

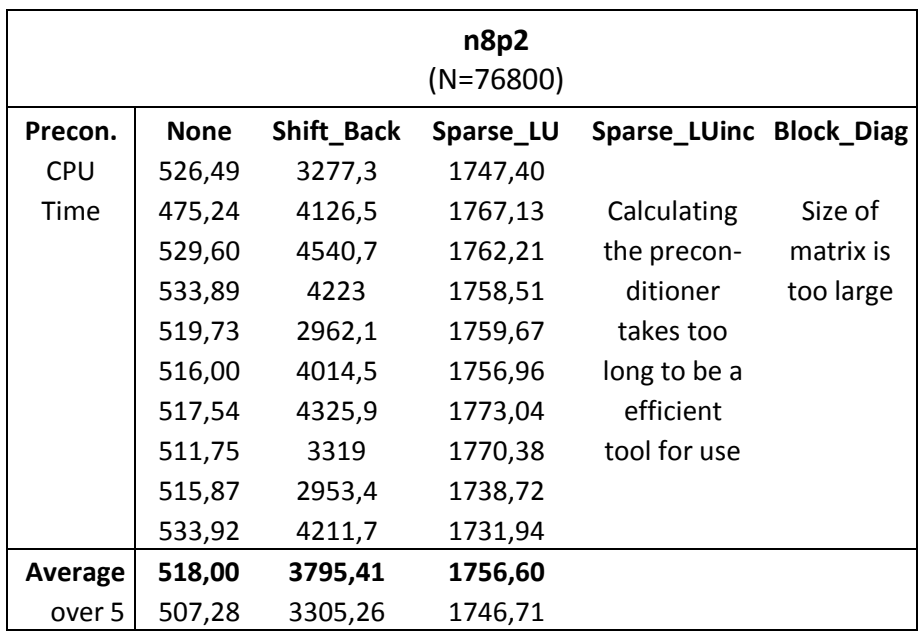

Table 25: Results of second set of matrices; Comparison of preconditioners for JDQR

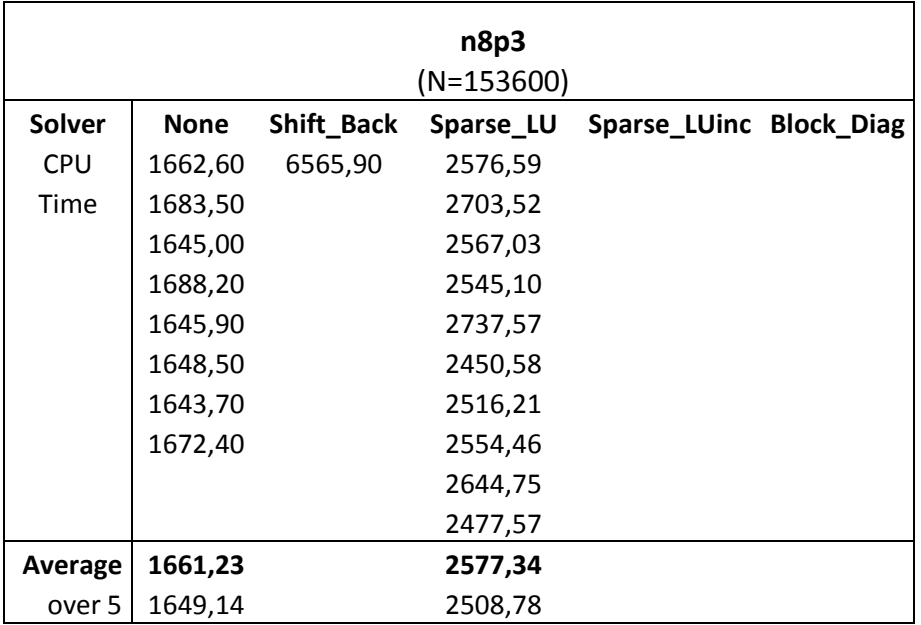

Table 26: Results of second set of matrices; Comparison of preconditioners for JDQR

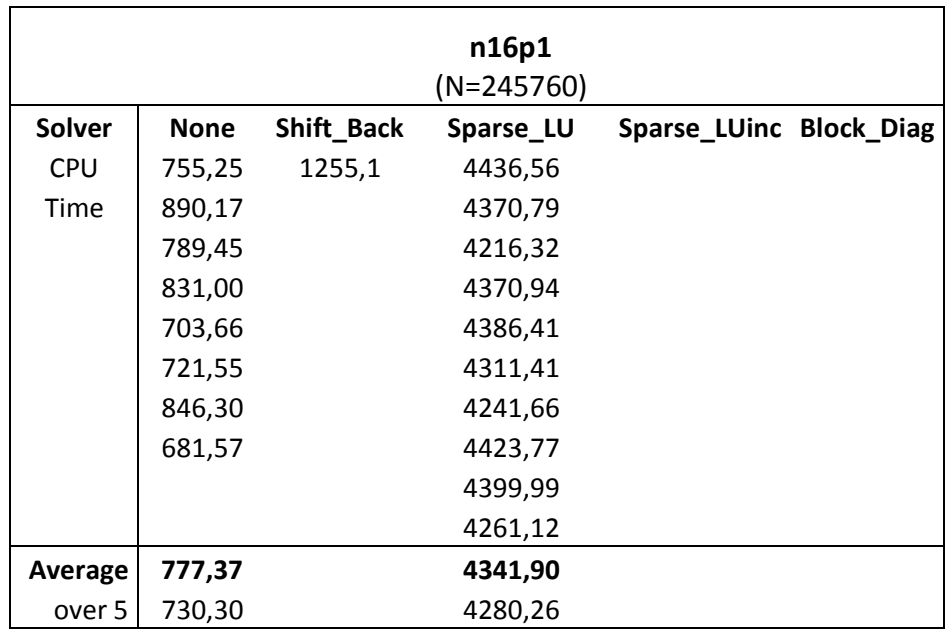

Table 27: Results of second set of matrices; Comparison of preconditioners for JDQR

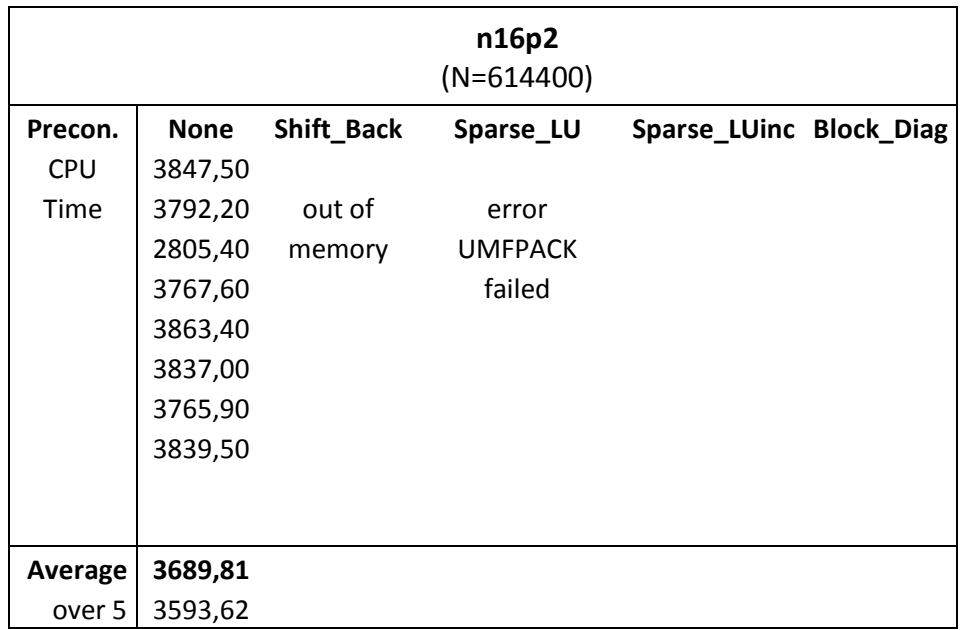

Table 28: Results of second set of matrices; Comparison of preconditioners for JDQR

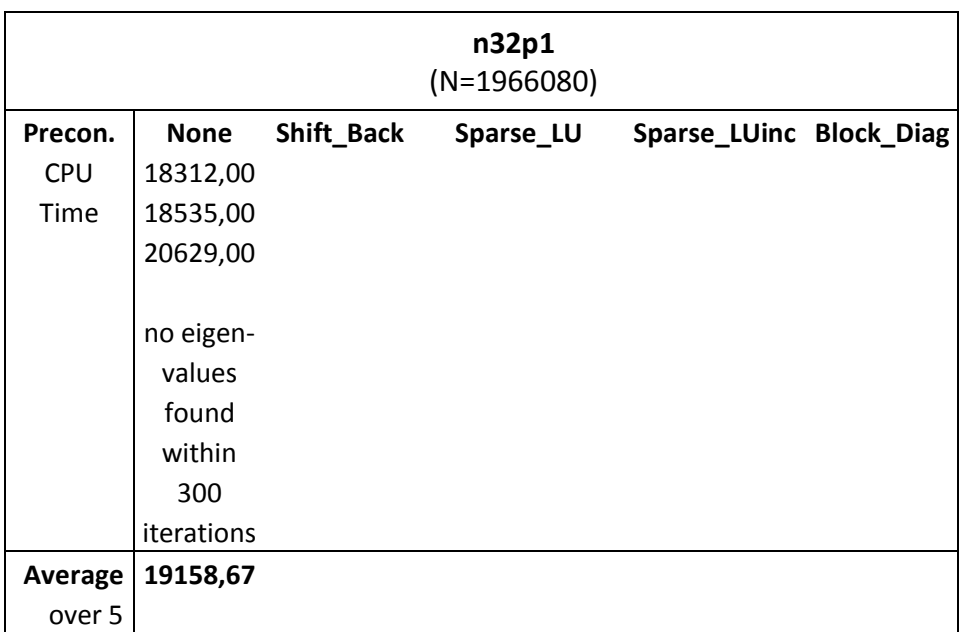

Table 29: Results of second set of matrices; Comparison of preconditioners for JDQR

The preconditioners do not always improve the running time but this does not mean that they do not solve the problem in less steps, i.e. iterations. An overview of the results for the number of iterations for each preconditioner can be found in table 30.

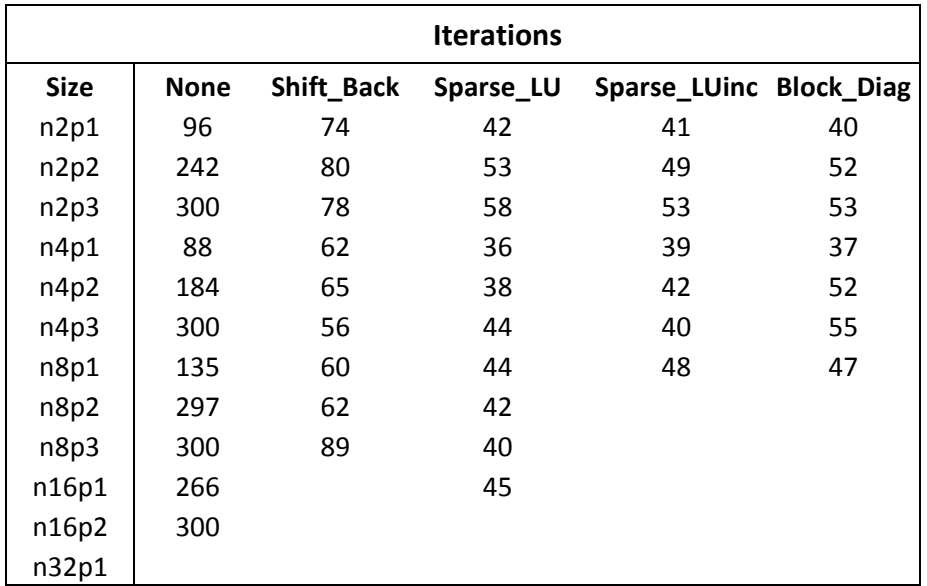

Table 30: Results of second set of matrices; Comparison of number of iterations needed

Here one can clearly see that the preconditioner does improve the number of iterations needed, but per iterations step it takes more time to solve.

For comparison of the preconditioners in table 31 an overview is made in how long it takes for the preconditioner to be calculated. By this we can compare how long it takes for the overall problem to be solved after the preconditioner is calculated.

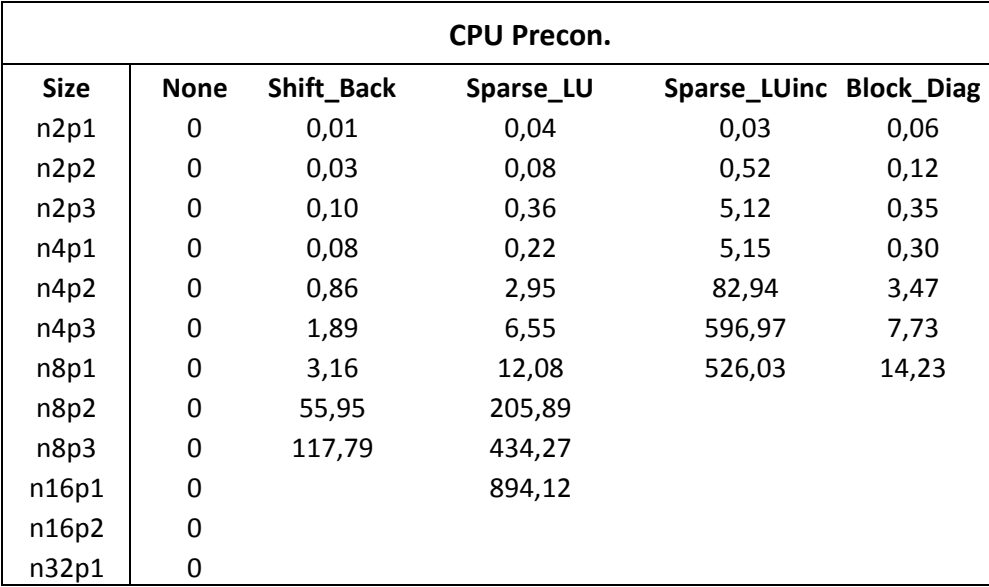

Table 31: Results of second set of matrices; Comparison of time needed to calculate preconditioner

By the previous results we can state that the Sparse LU is the best preconditioner to use for our situation. Also the Sparse LUinc has some potential due to its solving time being very short, but its preconditioner takes long to be calculated.

Now, if we calculate one preconditioner and do multiple runs, i.e. solving it multiple times with this preconditioner it can probably lead to better results. Per run different values for  $\sigma$  are used in order to find different eigenvalues for this problem. The preconditioner is calculated by using a value of  $\sigma$ which is chosen in such a way that it lies in the middle of the to be determined eigenvalues. In table 32 one can see an overview for multiple runs for no preconditioner, Sparse LU, and Sparse LUinc.

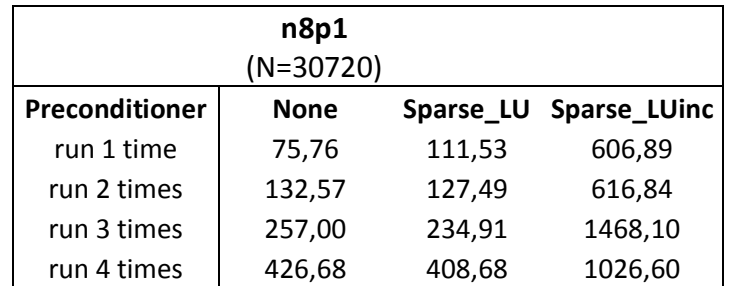

Table 32: Overview of multiple runs for no preconditioner and the preconditioners Sparse LU and Sparse LUinc; The same value of  $\sigma$  is used

By this we see an improvement for the preconditioner Sparse LU. Whereas we see the improvement yields for solving it 2, 3, or 4 times in a row with the same preconditioner, we will focus on the multiple runs for the other matrices. We are solving the system four times for the matrices with the same preconditioner for different values of  $\sigma$  to obtain different eigenvalues. An overview of CPU time can be found in table 33.

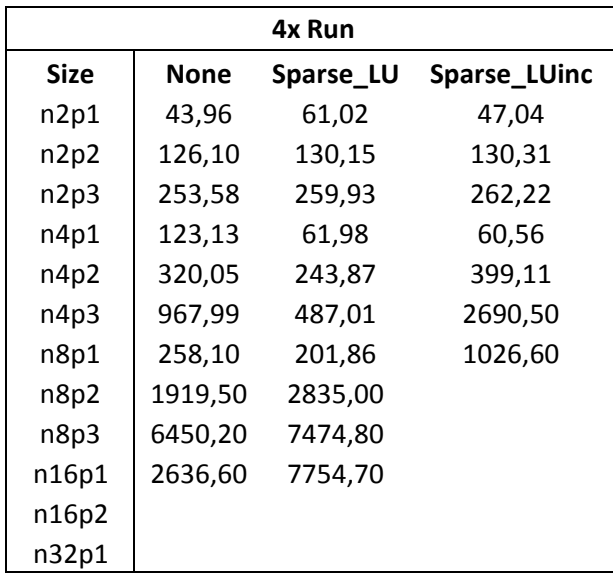

Table 33: Overview of solving the system four times with the same preconditioner for different values of  $\sigma$ ; Comparison of None, Sparse LU and Sparse LUinc

## <span id="page-43-0"></span>**5.3 Discussion of the results**

By use of the gained results multiple conclusions can be made about the solving these matrices, the results are plotted in the corresponding figures. By figure 12 one can clearly see that for matrices smaller than n8p1 the solver Eigs from Matlab is the fastest solver. For the larger matrices one can better use the JDQR solver.

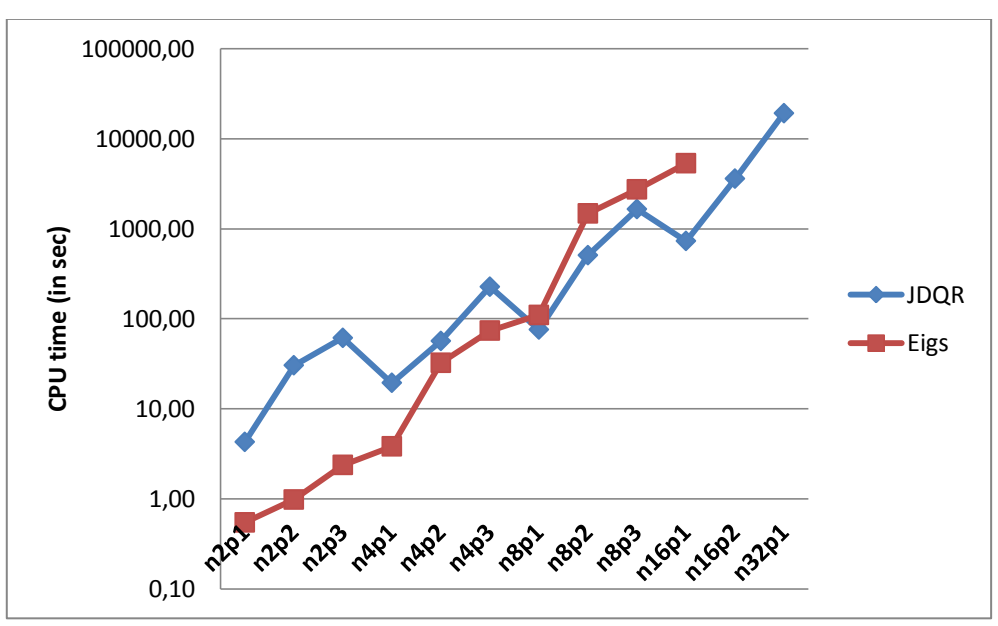

Figure 12: Overview of comparison JDQR and Eigs

By figure 13 one can see the difference between using the Arnoldi basis or the Lancszos basis. If using Eigs it does not matter that much if one uses the Anoldi basis or the Lanczos matrices. However, this is for small matrices which are symmetric. For larger matrices this is not tested, due to JDQR being a better solver for this problem.

To improve the JDQR solver with no preconditioner one can first take the Cholesky matrix of B and than solve the system. This way does only show improvement for matrices of the form with polynomial order equal to one. For the order being equal to two or three the BinvA way to solve the problem is preferred. An overview can be seen in figure 14. If one uses preconditioners the same conclusions can be made, i.e. if the polynomial order is equal to one, CholB outperforms BinvA, if the polynomial order is two or three, BinvA outperforms CholB. This is for all preconditioners except for Shift Back, due to the shift back it is vise versa. Thus if polynomial order is equal to one, BinvA outperforms CholB, and when it is equal to two or three, CholB outperforms BinvA.

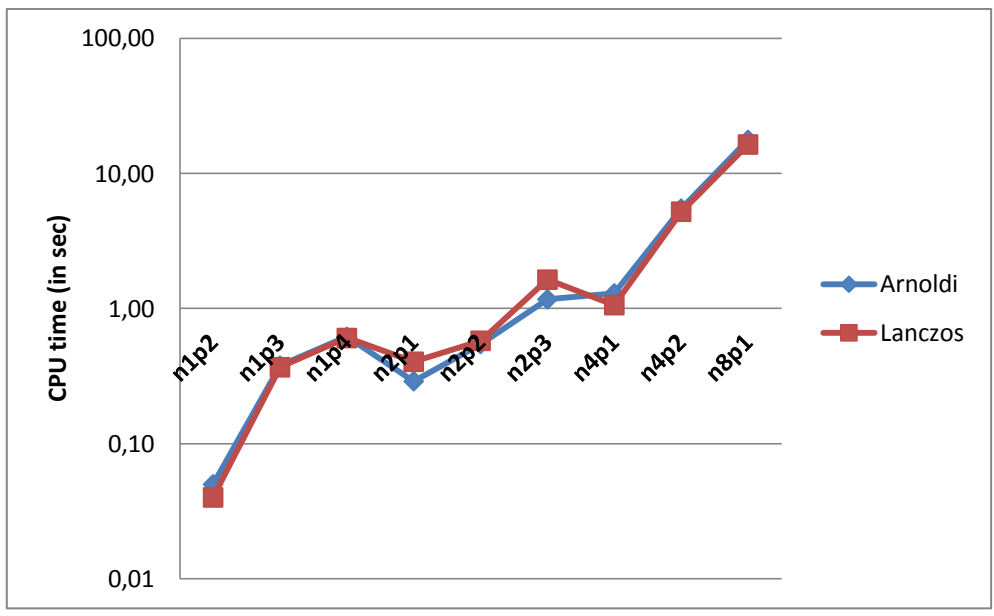

Figure 13: Overview of comparison Arnoldi and Lanczos for Eigs

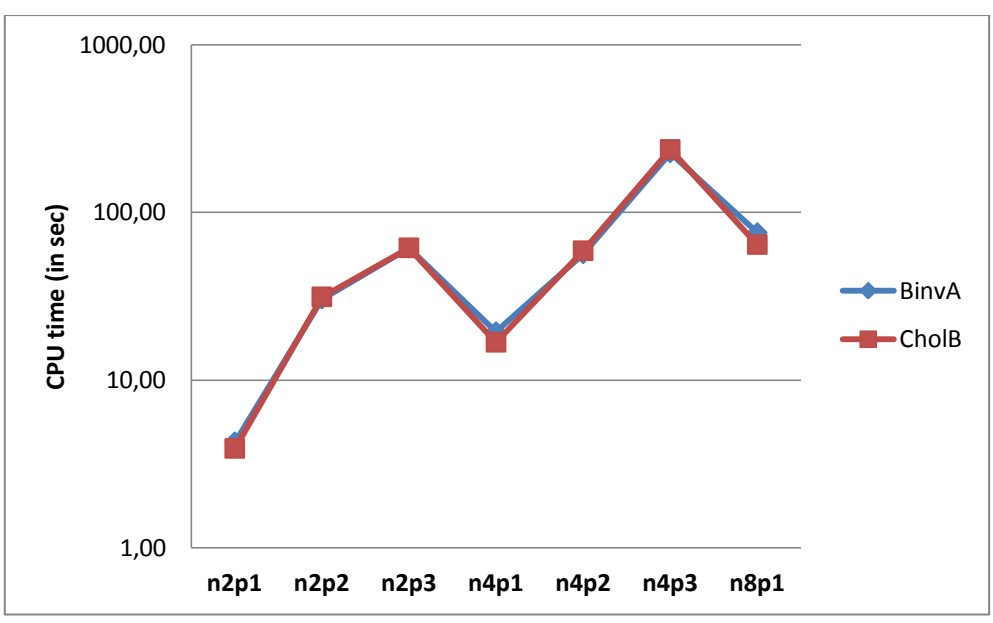

Figure 14: Overview of comparison BinvA and CholB for JDQR

The best preconditioner in comparison of CPU time is Sparse LU. However, by figure 15, when matrices are bigger than or equal to n8p1 the best way to solve the problem is by use of JDQR with no preconditioner. From the results we see that we did not find any precondition performing well enough to be faster than the normal situation. Whereas we could better use the Eigs function of Matlab for smaller matrices, if one wants to use JDQR for smaller matrices, one can use the Sparse LU preconditioner to get the best results.

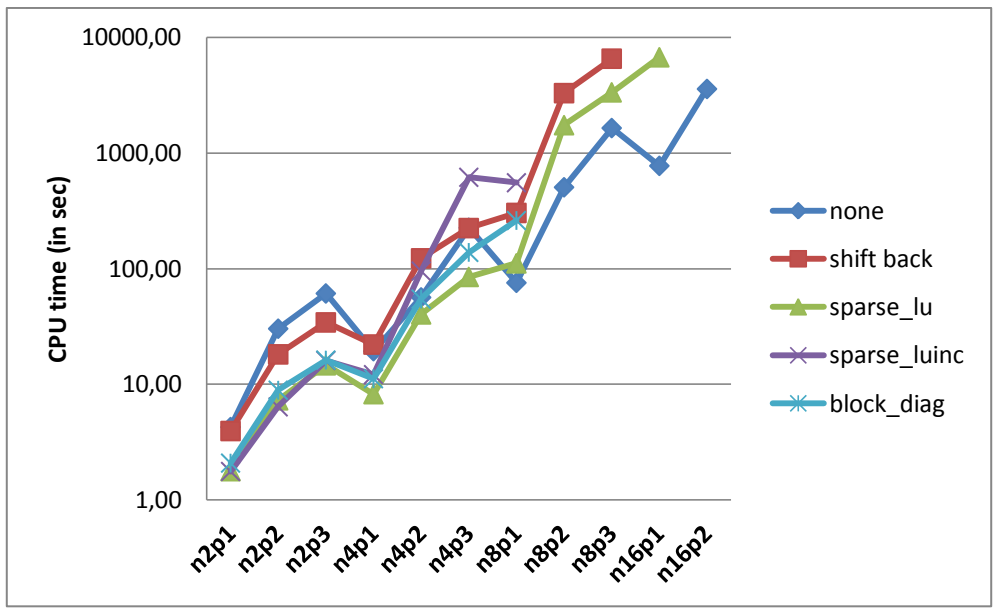

Figure 15: Overview of comparison of preconditioners for JDQR

The preconditioners solve the problem in less iteration steps and always find six eigenvalues in 300 steps as can be seen in figure 16. Without preconditioner it cannot always solve the problem within the 300 iteration steps, i.e. find six eigenvalues within 300 iterations steps. With preconditioner it takes about 40 to 80 iterations, whereas without preconditioner it takes about 100 up to 300. The maximum amount of iteration steps taken was 300, due to time efficiency. If the needed iterations steps were 300, mostly 4 or less eigenvalues were found for our problem.

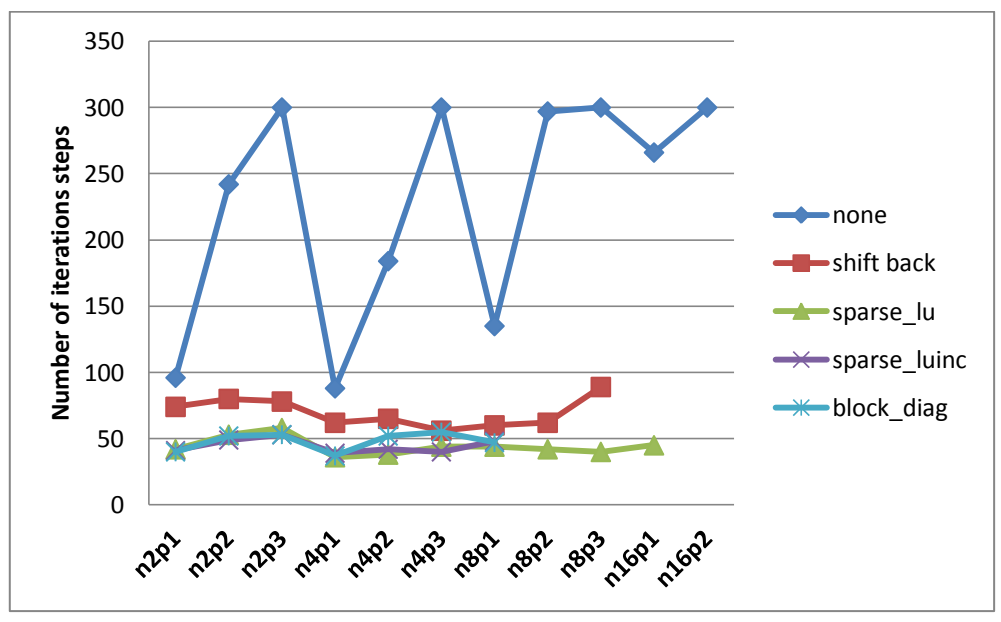

Figure 16: Overview of comparison of iterations steps for JDQR

The best preconditioner to solve the problem the fastest after the preconditioner is calculated is Sparse LUinc, as can be seen in figure 17. Thus when the preconditioner is already known, the problem is solved in a few seconds in comparison. Despite of this, calculating the preconditioner Sparse LUinc takes too long, and thus it is not a fitting preconditioner for our problem.

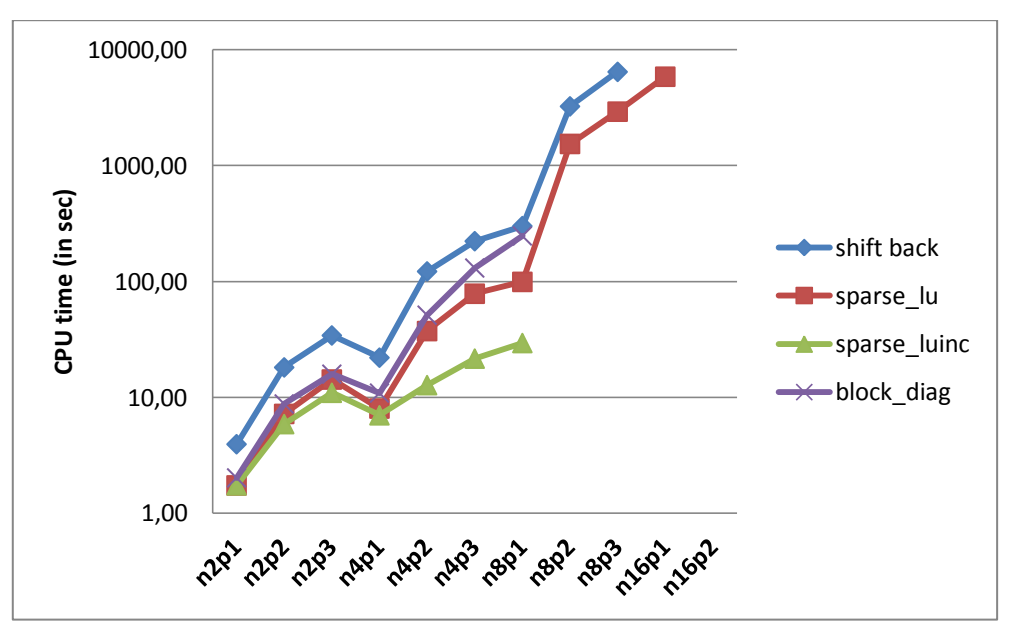

Figure 17: Overview of comparison of solving time after preconditioners is calculated

If we take multiple runs, i.e. we solve the problem multiple times, with the same preconditioner, obtained by a certain value of  $\sigma$ , but for different values of  $\sigma$  we see, by figure 18, that Sparse LU solves the problem faster than no preconditioner and Sparse LUinc. If we take larger matrices, i.e.  $N \ge 76800$ , no preconditioner outperforms any preconditioner.

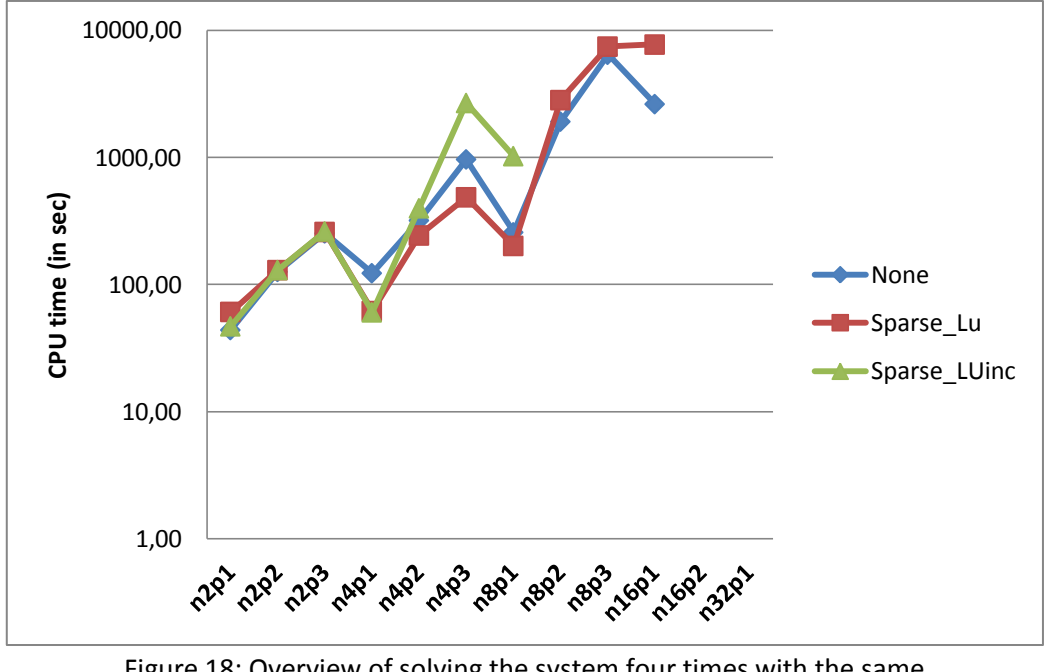

Figure 18: Overview of solving the system four times with the same preconditioner for different values of  $\sigma$ ; Comparison of None, Sparse LU and Sparse LUinc

## <span id="page-48-0"></span>**6. Conclusions and recommendations**

Although the research did not lead to a solid improvement for solving this problem, several conclusions can be made and several recommendations can be given to stimulate and improve next researches.

- 1) The solver JDQR is designed for standard eigenvalue problems,  $Ax = \lambda x$ , but can successfully be applied to the generalized eigenvalue problems,  $Ax = \lambda Bx$ , as well because  $B$  is a block diagonal matrix in our case.
- 2) The solver JDQR is faster than the solver Eigs for large matrices, i.e. for  $N > 30000$ .
- 3) The solver Eigs is faster than the solver JDQR for smaller matrices, i.e. for  $N < 30000$ .
- 4) If one knows, beforehand, an exact eigenvalue of this system, one can obtain a faster solution by putting  $\sigma$  equal to the value of this eigenvalue.
- 5) If one uses matrices formed with polynomial order equal to one, taking the Cholesky factorization of  $B$  will lead to the best results.
- 6) If one uses matrices formed with polynomial order unequal to one, using the back space operator of Matlab will lead to the best results.
- 7) The solver JDQR can be accelerated further by a suitable preconditioner.
- 8) The preconditioner Sparse LU can be preferred for matrices about the size of  $N = 30000$ , if multiple runs are done, i.e. the problem is solved mulitiple times with the same preconditioner and with different values for  $\sigma$ .
- 9) The preconditioner Sparse LUinc takes a long time to calculate, but when it is done it solves the problem really fast in comparison. If one can improve the pre calculation time for the preconditioner, this preconditioner can lead to a serious improvement of solving this problem.
- 10) Most of the time Matlab did not let the preconditioner solve due to the large memory it had to use or due to the need of space to be computed. If one uses a better programming environment than Matlab, one which allows more working space, these preconditioners can be tested for even larger matrices, i.e. for  $N > 2 \cdot 10^6$ .

## <span id="page-49-0"></span>**7. Bibliography**

- [1] J.D. Joannopoulos, S.G. Johnson, J.N. Winn, and R.D. Meade, *Molding the flow of light.*  Princeton University Press, 2008.
- [2] R.M. de Ridder, *Fotonische Kristallen.* Universiteit Twente, MESA instituut, 2001.
- [3] C. Lopez, *Material Aspects of Photonic Crystals.* Mater, 2003.
- [4] S.P. Singh, and N. Singh, *Nonlinear effects in optical fibers: origin management and applications.* University of Allahabad, 2007.
- [5] S.I. Bozhevolnyi, V.S. Volkov, J. Arentoft, A. Boltasseva, T. Søndergaard, and M. Kristensen, *Direct mapping of light propagation in photonic crystal waveguides.* Optics Communications, 2002.
- [6] H. Altug, D. Englund, and J. Vuckovic, *Ultrafast Photonic Crystal Nanocavity Laser.* Nature Physics 2, 2006.
- [7] S. Noda, *Three-dimensional photonic crystals operating at optical wavelength region.* Physica B: Condensed Matter, 2000
- [8] J.M. park, S.G. Lee, H.Y. Park, and J.E. Kim, *Efficient beaming of self-collimated light from photonic crystals.* Department of Physics KAIST, 2008.
- [9] P. Pottier, M. Gnan, and R.M. de la Rue. *Efficient coupling into slow-light photonic crystal channel guides using photonic crystal tapers.* University of Glasgow, 2007.
- [10] B.E.A. Soleh, and M.C. Teich, *Fundamentals of Photonics*. Wiley, 2007
- [11] S. Hack, A. Hanse, and S. Höcker. *Krylov subspace methods for time modeling of photonic crystals.* University of Twente, 2013.
- [12] D.R. Fokkema, G.L.G. Sleijpen , and H.A. van der Vorst, *Jacobi-Davidson style QR and QZ algorithms for the reduction of matrix pencils,* SIAM J. Sc. Comput., 20:1, 1998.
- [13] T.M. Huang, H.E. Hsieh, W.W. Lin, and W.Wang, *Eigenvalue solvers for three dimensional photonic crystals with face-centered cubic lattice.* Journal of Computational and Applied Mathematics, 2014
- [14] B.N. Datta, *Krylov subspace methods for large-scale matrix problems in control.* Future Generation Computer Systems, 2003.
- [15] J. Baglama, *Augmented Block Householder Arnoldi method.* University of Rhode Island, 2007.
- [16] T.M. Huang, H.E. Hsieh, W.W. Lin, and W. Wang, *Eigendecomposition of the discrete doublecurl operator with application to fast eigensolver for three-dimensional photonic crystals.*  Matrix Analysis Applications, 2013.
- [17] P. Arbenz and R. Geus, *A comparison of Solvers for Large Eigenvalue Problems Occurring in the Design of Resonant Cavities*. Numerical Linear Algebra with applications, 1999.
- [18] P. Arbenz, R. Geus, *Multilevel preconditioned iterative eigensolvers for Maxwell eigenvalue problems*. Applied Numerical Mathematics, 2005.
- [19] B.J. Geurts. *Numerieke Wiskunde en Modelleren*. University of Twente, 2013.
- [20] F. Brink, *Discontinuous Galerkin Finite Element Methods for Photonic Crystals*. University of Twente, 2013